## UNIVERSIDADE FEDERAL DE VIÇOSA CENTRO DE CIÊNCIAS EXATAS E TECNOLÓGICAS DEPARTAMENTO DE ENGENHARIA ELÉTRICA

ERICK MATHEUS DA SILVEIRA BRITO

# **CONSTRUÇÃO DE UM CARACTERIZADOR SOLAR BASEADO EM CARGA CAPACITIVA**

VIÇOSA 2014

## ERICK MATHEUS DA SILVEIRA BRITO

# **CONSTRUÇÃO DE UM CARACTERIZADOR SOLAR BASEADO EM CARGA CAPACITIVA**

Monografia apresentada ao Departamento de Engenharia Elétrica do Centro de Ciências Exatas e Tecnológicas da Universidade Federal de Viçosa, para a obtenção dos créditos da disciplina ELT 490 – Monografia e Seminário e cumprimento do requisito parcial para obtenção do grau de Bacharel em Engenharia Elétrica.

Orientador: Prof. José Tarcísio de Resende

VIÇOSA 2014

Nesta página será inserida a ficha catalográfica correspondente à sua Monografia. Ela será elaborada pelo pessoal da Biblioteca Central da UFV.

A priori deixa a página em branco.

## **ERICK MATHEUS DA SILVEIRA BRITO**

## **CONSTRUÇÃO DE UM CARACTERIZADOR SOLAR BASEADO EM CARGA CAPACITIVA**

Monografia apresentada ao Departamento de Engenharia Elétrica do Centro de Ciências Exatas e Tecnológicas da Universidade Federal de Viçosa, para a obtenção dos créditos da disciplina ELT 490 – Monografia e Seminário e cumprimento do requisito parcial para obtenção do grau de Bacharel em Engenharia Elétrica.

Aprovada em 04 de Julho de 2014.

# COMISSÃO EXAMINADORA

**Prof. Dr. José Tarcísio de Resende – Orientador Universidade Federal de Viçosa**

**Eng. B.Sc. Adriano da Silva Antônio - Membro ENERRGY Engenharia**

**Prof. Allan Fagner Cupertino – Membro Externo Universidade Federal de Minas Gerais**

*"Não sabendo que era impossível, ele foi lá e fez." (Jean Cocteau*)

*Aos meus pais.*

# *Agradecimentos*

Agradeço primeiramente a Deus pelo dom da vida e saúde para poder chegar onde cheguei, após percorrer um longo caminho, que por muitas vezes se mostrou nada fácil. Mas a fé que tenho no criador me fez confiar e nunca desistir dos desafios que me confrontavam, sempre superando barreiras e seguindo em frente.

Agradeço também o eterno e incondicional amor e apoio que recebi dos meus familiares, em especial aos meus pais Everaudo e Denise e ao meu irmão Laio, que me acompanham desde o dia do meu nascimento até os atuais, me guiando sempre pelo melhor caminho, me ensinando o certo e corrigindo o errado. Sem eles eu nada seria.

À oportunidade de ensino, agradeço profundamente a Universidade Federal de Viçosa e a todo o corpo docente do Departamento de Engenharia Elétrica por todos esses anos de aprendizado. Destaco a importância do GESEP e de todos os seus participantes, em especial do professor Heverton e ao meu colega de turma Allan F., que foram os primeiros e mais influentes na determinação do meu ambiente de estudos e foco profissional.

Por último, mas não menos importante, venho por meio deste, agradecer a todos os meus amigos, que fizeram parecer menos árduas a estadia em Viçosa, a graduação neste curso e a distância dos meus familiares e semelhantes. À comunidade Vida Loka Também Ama, Amigos do Fea da Putinha, Diretoria, Alambique de Lyohms e tantos outros amigos que fizeram parte da infinita resenha e ressacas, o meu muito obrigado.

## *Resumo*

Este trabalho visa o projeto e construção de um caracterizador solar baseado em carga capacitiva. Ao carregar um capacitor, inicialmente descarregado até a tensão de circuito aberto de um painel fotovoltaico, é possível variar a corrente fornecida pelo painel desde seu valor de curto-circuito até zero, e assim levantar todos os pontos da curva característica do mesmo. Os dados serão capturados por sensores de corrente e tensão e adquiridos por um microcontrolador PIC 18F4550. Depois de carregado, o capacitor será desconectado do painel e conectado à um circuito RC com intensão de descarregá-lo novamente, permitindo assim que um novo levantamento da curva seja feito. O chaveamento dos circuitos será realizado através da utilização de dois dispositivos semicondutores (IGBT HGTP7N60C3D) com sinais emitidos pelo próprio PIC. O microcontrolador enviará os dados à um computador remoto através de comunicação USB e este será responsável por amostrar as curvas através de uma interface criada pelo *software Matlab R2013a* com ajuda da ferramenta *GUIDE.* Para validar o projeto, foram feitas simulações com ajuda da ferramenta *SIMULINK* do *Matlab* e do *software Proteus 8 Professional.* Foram realizados testes no dia 27/06/2014 entre 10h30 e 16h30, na cidade de Viçosa – MG com finalidade de validar o protótipo implementado. Os resultados encontrados apresentam curvas com comportamentos condicentes com painéis solares, validando a metodologia proposta.

# *Abstract*

This project aims to design and construct a solar characterizer based on capacitive load. When loading an initially discharged capacitor until the PV panel's open circuit voltage it is possible to vary the current supplied by the panel since its short circuit value to zero and thus obtain enough points to draw the characteristic curve of this panel. The data will be captured by the current and voltage sensors and acquired by a microcontroller PIC 18F4550. Once charged the capacitor is disconnected from the panel and connected to a RC circuit in order to discharge it and then be able to restart the process. The switching process will be made by the use of two semiconductor devices (IGBT HGTP7N60C3D). The microcontroller will send the data to a remote computer by USB communication and this computer will show the curves by using an interface created on Matlab R2013a software with Guide tool support. Simulations were done on Simulink tool from Matlab and also on Proteus 8 Professional software to validate the project. The tests were done on June 27, 2014 between 10h30 and 16h30 at Viçosa-MG.

# Sumário

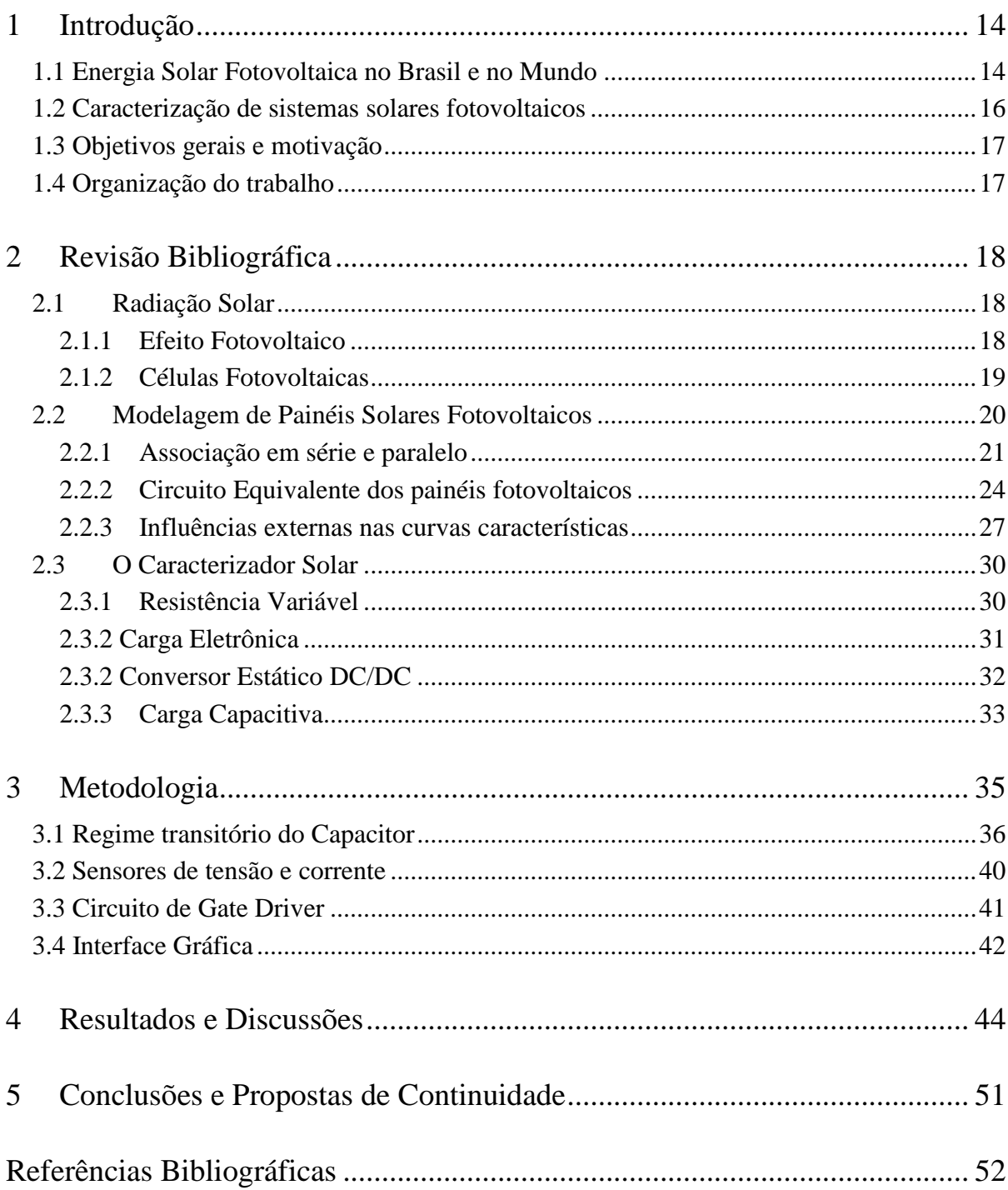

# *Lista de Figuras*

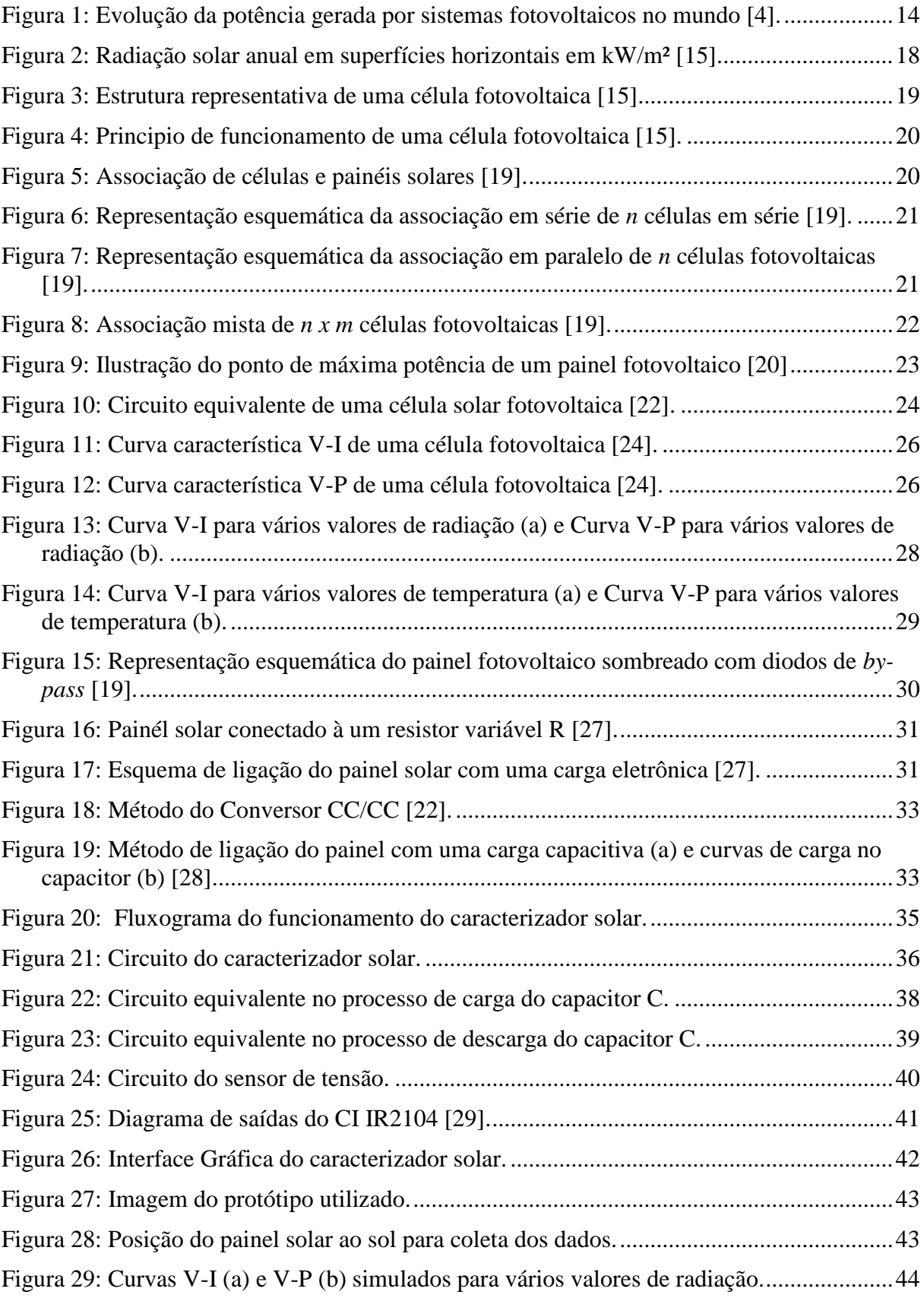

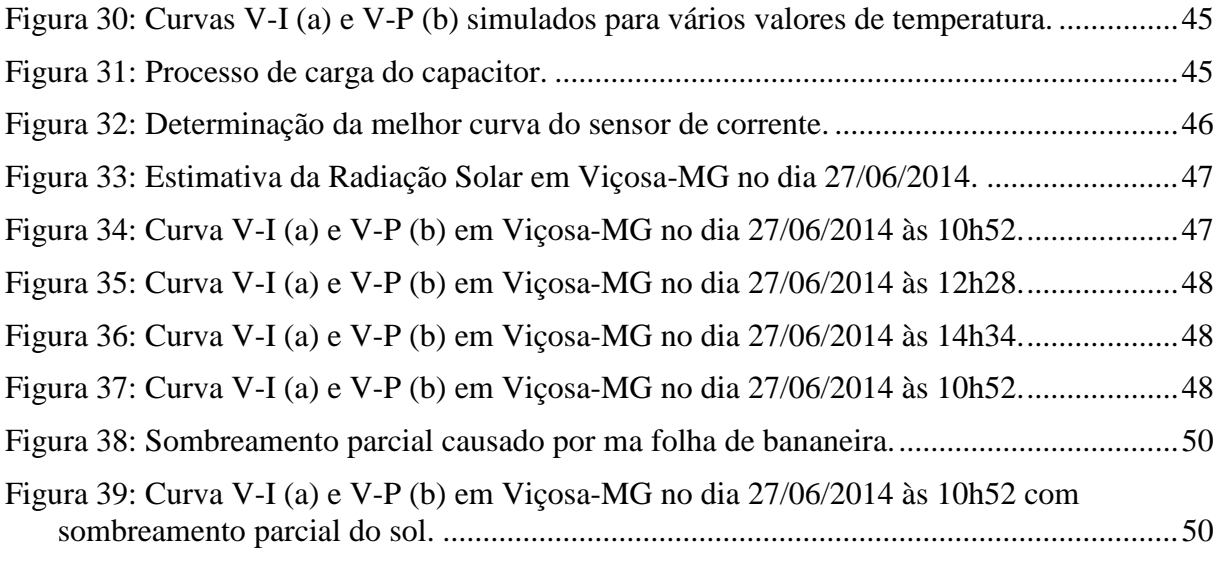

# *Lista de Tabelas*

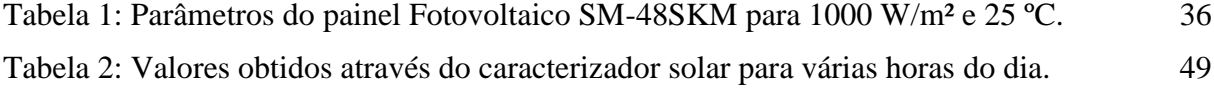

# <span id="page-13-0"></span>*1 Introdução*

#### <span id="page-13-1"></span>*1.1 Energia Solar Fotovoltaica no Brasil e no Mundo*

Atualmente a questão energética vem sendo uma preocupação mundial. Crises no setor elétrico são cada vez mais comuns. Durante a última década, os setores de energia de diferentes países sofreram profundas transformações, com grande tendência à desverticalização e ao estímulo à descentralização da geração de energia, impondo à rede de distribuição um papel central nesta nova concepção [1].

A busca por fontes de geração de eletricidade com baixo impacto ambiental está impulsionando as fontes renováveis e alternativas de energia. Entre elas, a que vem ganhando mais destaque é a energia fotovoltaica, que além de não gerar poluentes, não emitir sons e necessitar de baixa manutenção, podem ser colocadas em construções já existentes, sendo instalado em fachadas, nos telhados e paredes de prédios, residências, áreas rurais e várias outras. Este tipo de geração de energia teve seu crescimento acelerado iniciado por volta do ano 2000 e já é a terceira fonte alternativa de eletricidade com capacidade instalada globalmente, contando com aproximadamente 130 GW em 2013, atrás apenas das fontes hidrelétricas e eólica [2] [3]. A [Figura 1](#page-13-2) mostra o gráfico da potência fotovoltaica instalada no mundo no período de 2000 até 2013.

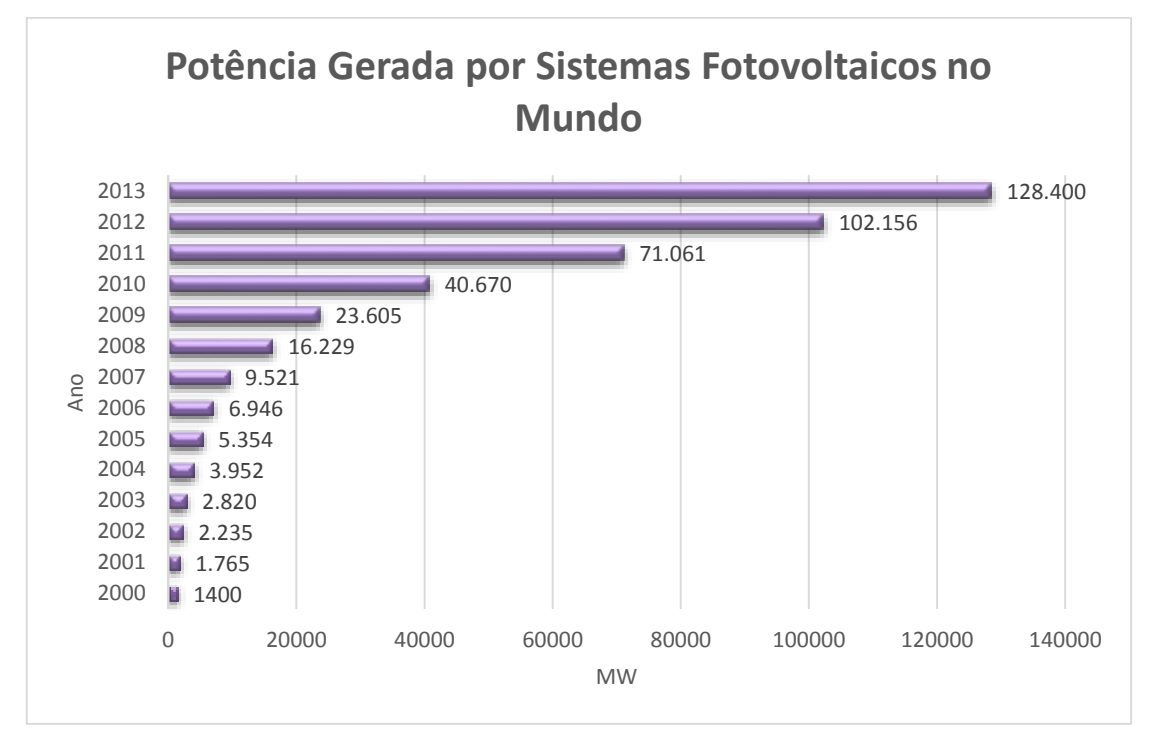

<span id="page-13-2"></span>Figura 1: Evolução da potência gerada por sistemas fotovoltaicos no mundo **[4]**.

Nesse cenário de desenvolvimento é dado um destaque para a Europa, que detém mais da metade da potência gerada por sistemas fotovoltaicos no mundo. Dentre os países europeus deve-se ainda dar um destaque a Alemanha, que possui 44% da potência gerada por painéis fotovoltaicos na Europa [5]. Outro país que merece destaque, porém fora do bloco europeu é a China, que vem aumentando largamente sua produção a cada ano e bateu o recorde na instalação anual de painéis fotovoltaicos em 2013 com 12 GW [6].

No Brasil a energia elétrica gerada por painéis fotovoltaicos ainda se encontra nos primórdios do desenvolvimento. Contudo, empresas do setor elétrico como Cemig e a Chesf já investem na geração fotovoltaica, com pesquisas, levantamento de dados e construção de centrais solares ou hibridas para testes [7] [8]. Inclusive, essas organizações já contam com alguns projetos de usinas fotovoltaicas em operação, como a Arena Pernambuco e a do Mineirão, que geram energia para o consumo destes estádios de futebol. Mesmo ainda sem uma grande participação no sistema de geração elétrica, o país já começa a criar normas e programas para o incentivo da geração de eletricidade por painéis fotovoltaicos. Desde a criação do Programa de Incentivo a Fontes Alternativas (PROINFA) em 2002, que foi instituído com o objetivo de aumentar a participação da energia elétrica produzida por empreendimentos concebidos com base em fontes alternativas, o número de centrais geradoras solar fotovoltaicas vem crescendo anualmente.

Baseadas na Audiência Pública 42/2011, a Agência Nacional de Energia Elétrica (ANEEL) aprovou duas Resoluções Normativas, a RN 481 e 482 [9]. A primeira estipula descontos de 80% nas Tarifas de Uso do Sistema de Transmissão (TUST) e Distribuição (TUSD) para empreendimentos em energia solar até 30 MW que entrarem em operação até o final de 2017. Para empreendimentos após essa data, os descontos serão de 50% [10]. Já a segunda estabelece as condições gerais para o acesso de microgeração (menor ou igual a 100 KW) e minigeração (entre 100 KW e 1 MW) conectada aos sistemas de distribuição de energia elétrica. Com essa resolução o consumidor de energia elétrica que produzir mais energia do que consome, pode enviar o excedente de energia à rede e ganhar crédito da concessionária, válidos até 36 meses [11]. Esse tipo de sistema é utilizado em diversos países, como Alemanha, Dinamarca, Japão, Canada, Itália e 44 estados americanos [12].

#### <span id="page-15-0"></span>*1.2 Caracterização de sistemas solares fotovoltaicos*

Para a análise do desempenho elétrico de um módulo fotovoltaico é imprescindível a determinação da curva V-I de corrente e tensão denominada curva característica. Através desta curva é possível obter importantes informações sobre as características elétricas do gerador fotovoltaico como a corrente de curto circuito, a tensão de circuito aberto e o ponto de máxima potência. A determinação desta curva, segundo a norma NBR – 12136 [ABNT, 1991a], deve ser realizada dentro de condições especificas de temperatura e radiação, denominada condição padrão de ensaio (1000 W/m², 25ºC e AM 1,5) [13]. Durante o período de aquisição de dados para determinar a curva completa, a radiação incidente deve ser constante e uniforme sobre o módulo e a temperatura média do módulo não deve variar mais que  $\pm 2^{\circ}C$  [14].

A caracterização elétrica dos módulos fotovoltaicos pode ser realizada sob iluminação natural (*outdoor*) ou com o uso de simuladores solares (*indoor*). Em [3], podem ser enumeradas as seguintes vantagens da realização de ensaios em dispositivos fotovoltaicos sob iluminação natural:

- Não é necessária uma fonte de luz artificial de custo elevado;
- A princípio, não há limitação para o tamanho das amostras ensaiadas;
- A amostra é iluminada de maneira homogênea;
- Os testes são possíveis sob diferentes frações de radiação difusa, dependendo das condições atmosféricas;
- O espectro a que a amostra está submetida no teste é o espectro solar real, que em condições de céu limpo pode ser muito semelhante ao espectro padrão AM 1,5.

O crescimento rápido da produção de módulos fotovoltaicos aliado ao surgimento de novas tecnologias de fabricação acarreta a necessidade de caracterização em massa dos módulos fotovoltaicos, o que requer o uso de simuladores solares. As desvantagens inerentes aos ensaios sob iluminação natural são na maioria dos casos impedidas em medidas de larga escala, já que o tempo disponível de altos níveis de radiação solar é limitado pela hora do dia, pela época do ano e principalmente pelas condições climáticas.

Pode-se ainda citar que a translação dos resultados medidos para as condições padronizadas de testes é quase sempre necessária para efeitos de comparação, podendo-se inserir novas incertezas. Além disso, o controle de temperatura do módulo sob ensaio é de difícil realização sob iluminação natural [3].

#### <span id="page-16-0"></span>*1.3 Objetivos gerais e motivação*

O objetivo deste trabalho é simular e construir um caracterizador solar para o levantamento das curvas características de painéis fotovoltaicos. A caracterização será feita com base na análise transitória do processo de carga de um capacitor conectado ao painel solar. Este dispositivo será conectado a uma interface gráfica através da comunicação USB de um microcontrolador PIC com o computador e mostrará os dados coletados em tempo real.

A motivação para a realização deste trabalho vem da precariedade dos caracterizadores solares existentes atualmente no mercado em comparação com a importância que estes dispositivos têm na análise e eficiência dos sistemas fotovoltaicos instalados.

Devido à sua simplicidade e fácil implementação, o caracterizador solar baseado em carga capacitiva tende a se tornar um dos melhores métodos para o levantamento das curvas características dos painéis solares e o seu processo de funcionamento e desempenho serão detalhados neste trabalho.

## <span id="page-16-1"></span>*1.4 Organização do trabalho*

Este trabalho foi dividido em 5 capítulos. O primeiro apresenta uma pequena introdução sobre a tecnologia de sistemas solares e sua influência no Brasil e no mundo, seguido do segundo capítulo que traz uma revisão bibliográfica sobre o efeito fotovoltaico que gera corrente elétrica através da radiação solar incidente e uma breve modelagem dos painéis solares. O terceiro capítulo apresenta a metodologia do caracterizador solar aplicada para o levantamento das curvas e os parâmetros utilizados no projeto. Em seguida é apresentado um capítulo de resultados e discussões sobre os dados obtidos. O quinto e último capítulo traz conclusões e considerações finais sobre o trabalho realizado, com propostas de continuidade e trabalhos futuros.

# <span id="page-17-0"></span>*2 Revisão Bibliográfica*

## <span id="page-17-1"></span>*2.1 Radiação Solar*

A intensidade de radiação solar é uma grandeza que determina a quantidade de potência luminosa fornecida pelo sol e incidente na superfície terrestre. Essa grandeza, normalmente expressa em watts por metro quadrado [W/m²], varia dependendo das regiões do planeta, sendo as localidades mais próximas aos trópicos (Capricórnio e Câncer) as que possuem maior densidade de energia solar incidente, conforme a [Figura 2.](#page-17-3) Fatores climáticos, de relevo e a inclinação do sol também influenciam bastante na intensidade de radiação solar recebida na superfície terrestre [15].

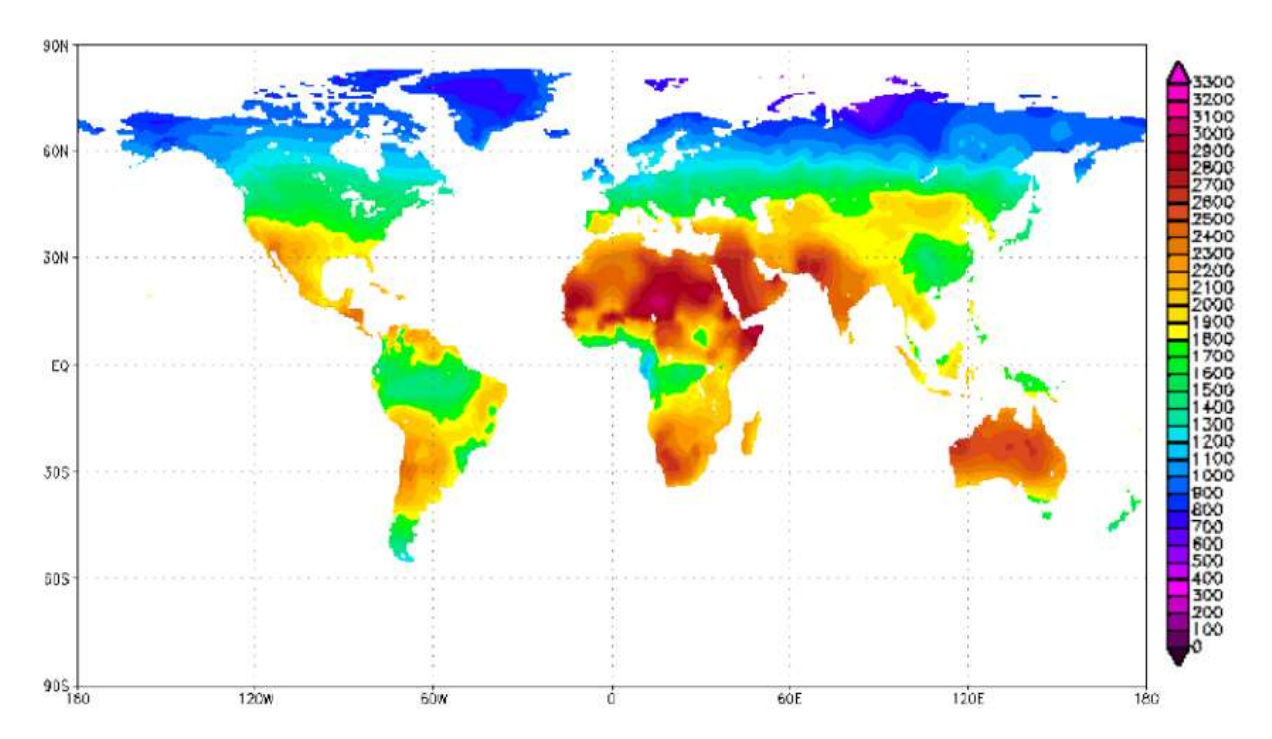

Figura 2: Radiação solar anual em superfícies horizontais em kW/m² **[15]**.

### <span id="page-17-3"></span><span id="page-17-2"></span>**2.1.1 Efeito Fotovoltaico**

A Energia Solar Fotovoltaica é a energia obtida através da conversão direta da luz solar em eletricidade através do Efeito Fotovoltaico. Em 1839, Edmond Becquerel observou o aparecimento de uma diferença de potencial nos extremos de uma estrutura de material semicondutor, produzida pela absorção da luz solar e a esse fenômeno ele denominou Efeito Fotovoltaico. A célula fotovoltaica é a unidade fundamental de conversão de energia solar em energia elétrica e é o dispositivo mais importante de todo o sistema fotovoltaico. Através de combinações de ligações entre células fotovoltaicas, é possível criar arranjos e módulos fotovoltaicos, dando origem assim a tecnologia de geração de eletricidade em larga escala a partir da luz do sol [16].

#### <span id="page-18-0"></span>**2.1.2 Células Fotovoltaicas**

Ao incidir luz solar sobre a célula fotovoltaica, os fótons chocam-se com outros elétrons da estrutura do silício fornecendo-lhes energia e transformando-os em materiais condutores. Devido ao campo elétrico gerado pela junção P-N, os elétrons são orientados e fluem da camada P para a camada N [17]. A [Figura 3](#page-18-1) mostra uma representação usual de uma célula fotovoltaica de silício.

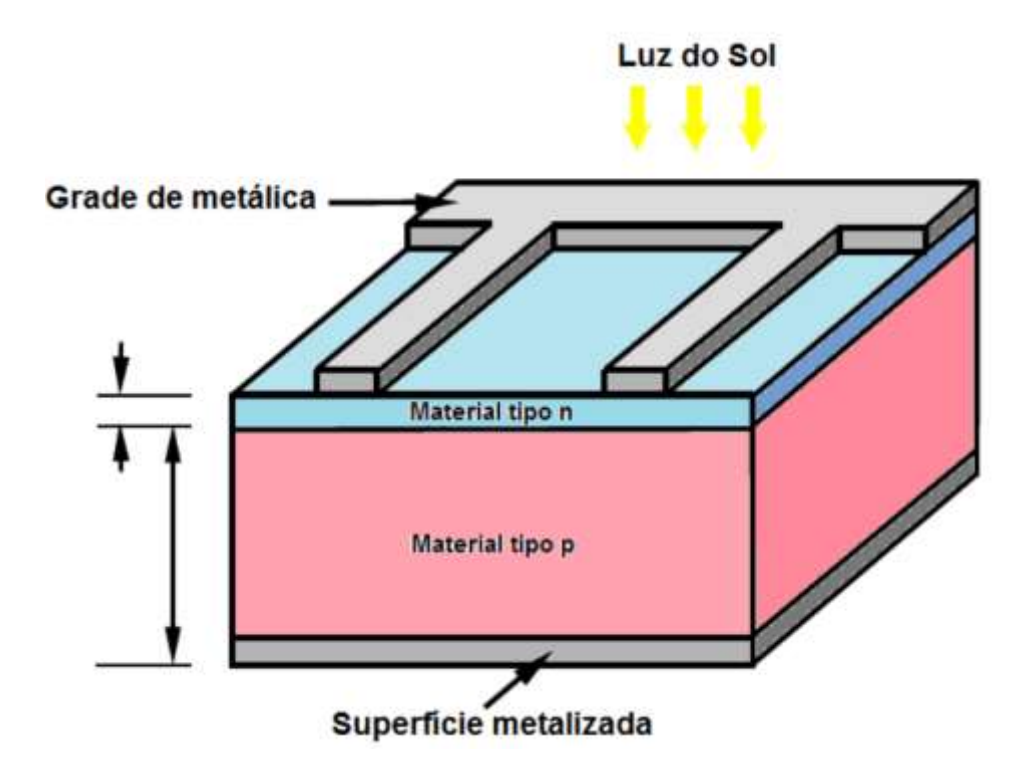

Figura 3: Estrutura representativa de uma célula fotovoltaica **[15]**.

<span id="page-18-1"></span>Se o circuito for fechado entre a camada tipo P e tipo N, uma corrente elétrica irá fluir através da conexão, propiciando a recombinação dos portadores de carga. A corrente elétrica se manterá enquanto a incidência de radiação solar estiver disponível. Por intermédio desse processo é que a luz do sol é convertida em energia elétrica através do Efeito Fotovoltaico. Este processo é demonstrado na [Figura 4.](#page-19-1)

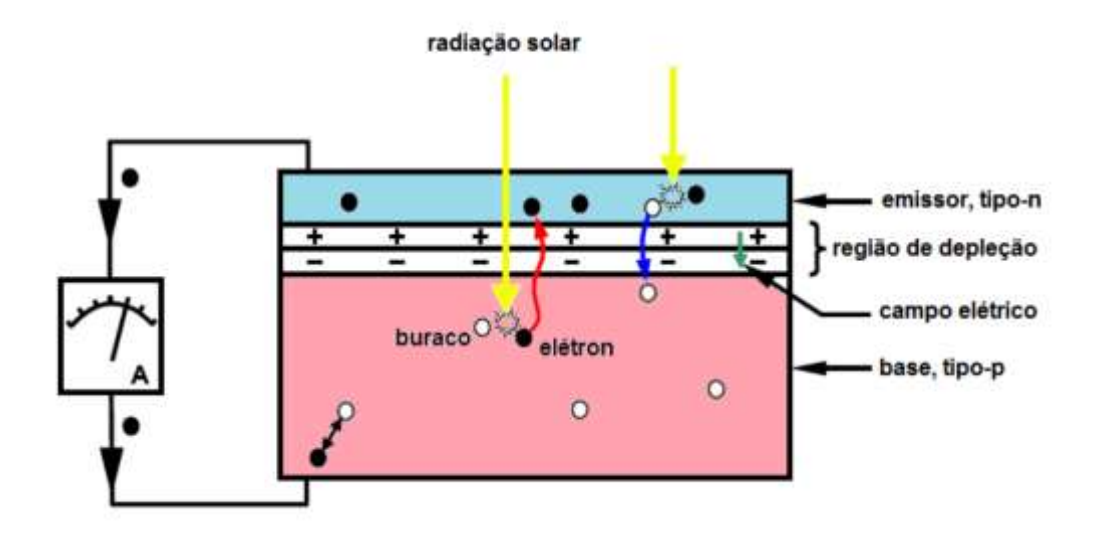

Figura 4: Principio de funcionamento de uma célula fotovoltaica **[15]**.

## <span id="page-19-1"></span><span id="page-19-0"></span>*2.2 Modelagem de Painéis Solares Fotovoltaicos*

Uma única célula de silício produz uma corrente CC entre 3A e 5A e uma tensão de saída de aproximadamente 0,7V. Por esse motivo é necessário agrupar várias células em série e/ou paralelo para que os valores de tensão e corrente sejam adequados às aplicações desejadas. A associação de células forma um painel solar, e a combinação destes painéis da origem aos arranjos fotovoltaicos, como ilustra a [Figura 5](#page-19-2) [18].

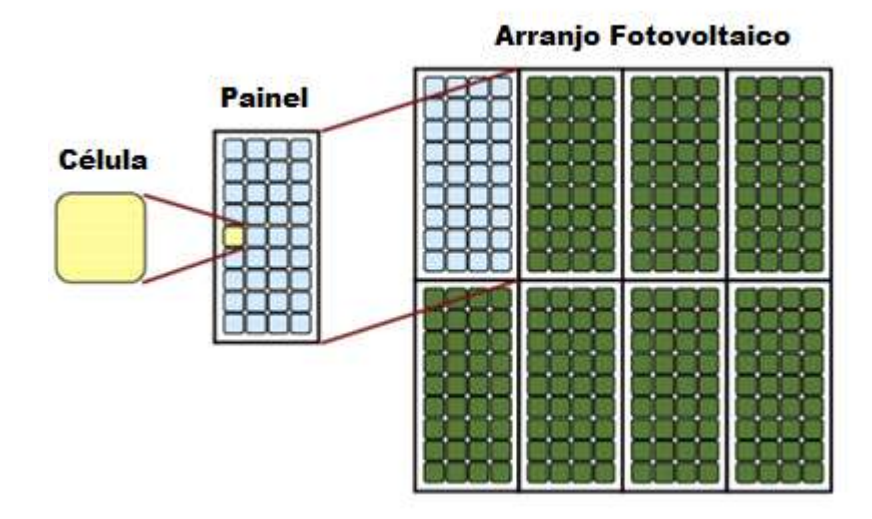

<span id="page-19-2"></span>Figura 5: Associação de células e painéis solares **[19]**.

#### <span id="page-20-0"></span>**2.2.1 Associação em série e paralelo**

As células fotovoltaicas ligadas em série constituem aquilo que normalmente se designa por fileiras. É importante realçar que na associação de células fotovoltaicas devem ser utilizadas células do mesmo tipo, de forma a minimizar as perdas de potência no sistema. A [Figura 6](#page-20-1) representa esquematicamente a associação em série de *n* células fotovoltaicas.

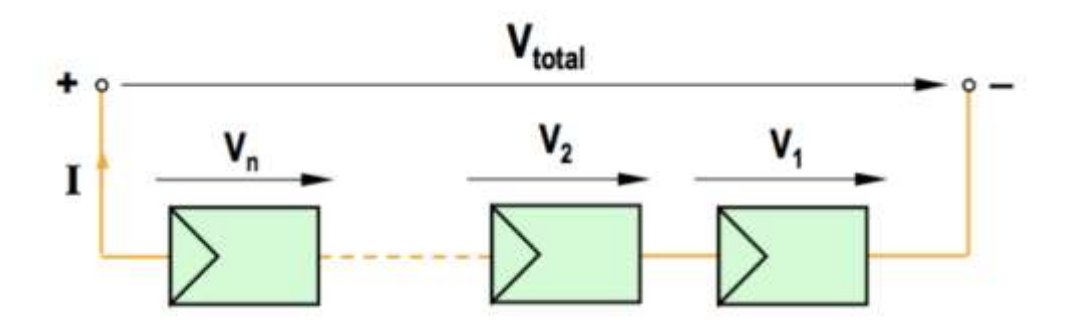

<span id="page-20-1"></span>Figura 6: Representação esquemática da associação em série de *n* células em série [19]. De acordo com a [Figura 6,](#page-20-1) podem-se se escrever as seguintes relações:

$$
V_{total} = V_1 + V_2 + \dots + V_n = n \cdot V \tag{1}
$$

$$
I_1 = I_2 = \dots = I_n = I \tag{2}
$$

Com efeito, a associação em série de células fotovoltaicas permite obter tensões mais elevadas, mantendo a corrente estipulada da célula.

A ligação em paralelo entre células individuais é efetuada quando se pretende obter correntes mais elevadas e manter o nível de tensão determinado pela célula. [Figura 7](#page-20-2) representa esquematicamente a associação de *n* células em paralelo [19].

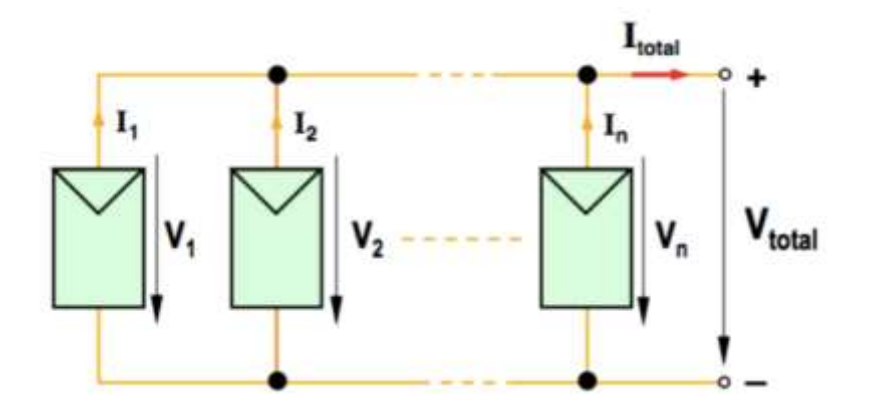

<span id="page-20-2"></span>Figura 7: Representação esquemática da associação em paralelo de *n* células fotovoltaicas **[19]**.

Nesta situação, podem-se descrever as seguintes relações:

$$
I_{total} = I_1 + I_2 + \dots + I_n = n \cdot I \tag{3}
$$

$$
V_1 = V_2 = \dots = V_n = V \tag{4}
$$

Nos sistemas fotovoltaicos, é muito comum efetuar-se a associação de várias fileiras de células/painéis ligados em paralelo. A [Figura 8](#page-21-0) representa a associação mista de *n m* células fotovoltaicas, onde *n* representa o número de fileiras associadas em paralelo com *m* células em cada fileira, associadas em série [19].

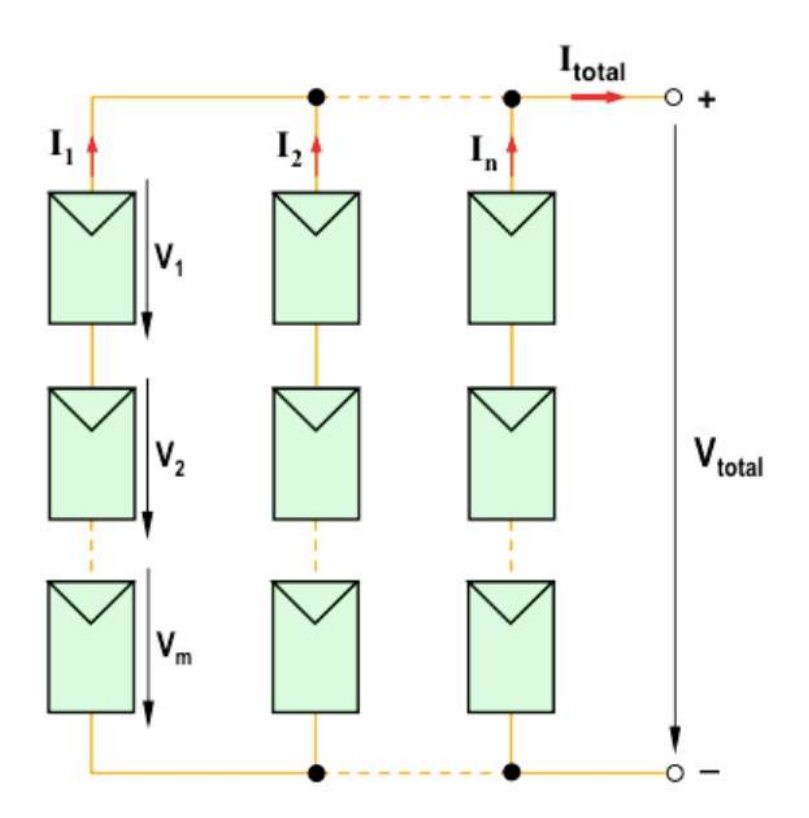

Figura 8: Associação mista de *n x m* células fotovoltaicas **[19]**.

<span id="page-21-0"></span>As propriedades das associações em série e paralelo servem tanto para células como para painéis, formando os arranjos fotovoltaicos. Os fabricantes de painéis fornecem as especificações dos principais parâmetros de um módulo solar, considerando a condição padrão de teste (*standard test condition* ou STC), definida pela norma IEC 61215: 1000 W/m² de radiação solar e temperatura das células de 25 ºC. Estes parâmetros são mostrados na [Figura 9](#page-22-0) e detalhados abaixo:

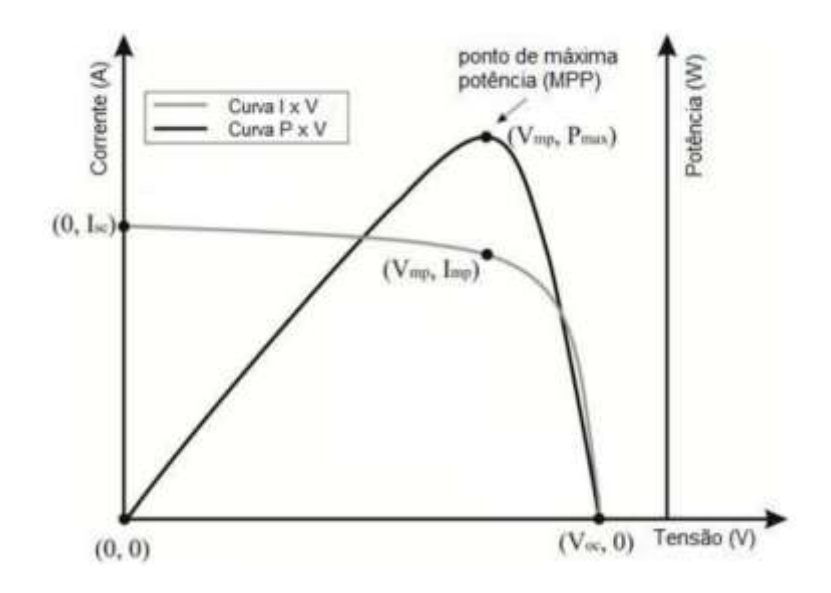

Figura 9: Ilustração do ponto de máxima potência de um painel fotovoltaico **[20]**

- <span id="page-22-0"></span>Corrente de curto-circuito  $(I_{sc})$ : É o valor máximo da corrente de carga, igual, portanto, à corrente gerada por efeito fotovoltaico.
- Tensão de circuito aberto ( $V_{ac}$ ): É o máximo valor da tensão nos terminais do módulo fotovoltaico, quando nenhuma carga está conectada a ele.
- Ponto de Máxima Potência (MPP): Para cada ponto na curva V-I, o produto corrente versus tensão representa a potência gerada para aquela condição de operação. Em um painel fotovoltaico, para uma dada condição climática, só existe um ponto na curva V-I onde a potência máxima pode ser alcançada. Este ponto corresponde ao produto da tensão e corrente de potência máxima.
- Tensão de Máxima Potência ( $V_{mp}$ ): Corresponde à tensão no ponto de máxima potência.
- Corrente de Máxima Potência ( $l_{mp}$ ): Corresponde à corrente de máxima potência.
- Temperatura Normal de Operação (NOCT): devido à utilização do módulo exposto ao sol, o fabricante fornece também a temperatura de operação normal da célula (*normal operating cell temperature*), medida com 800 W/m² de radiação solar, temperatura ambiente de 20 ºC.
- Fator de Forma (FF): É definido como a relação entre a potência no MPP e o produto da corrente de curto-circuito vezes a tensão de circuito aberto. Valores usuais para

células solares ficam entre 70 e 80%. Esta é uma grandeza que expressa quando a curva característica se aproxima de um retângulo no diagrama V-I [16] .

#### <span id="page-23-0"></span>**2.2.2 Circuito Equivalente dos painéis fotovoltaicos**

Para entender melhor o comportamento de uma célula fotovoltaica é usual criar um modelo elétrico equivalente. O circuito equivalente mais simples de uma célula ideal é uma fonte de corrente em paralelo com um diodo, porém uma célula real apresenta perdas. Algumas dessas perdas são representadas através de resistências inseridas no modelo elétrico da célula ideal. A resistência em série  $R_s$  descreve a queda de tensão através de perdas ôhmicas do material semicondutor, nos contatos metálicos e no contato do metal com o semicondutor. A resistência em paralelo  $R_p$  descreve as perdas que surgem principalmente através de perturbações elétricas entre as partes da frente e de trás da célula, assim como através de perturbações na zona de transição P-N [21]. O circuito equivalente de uma célula fotovoltaica é representado pela [Figura 10.](#page-23-1)

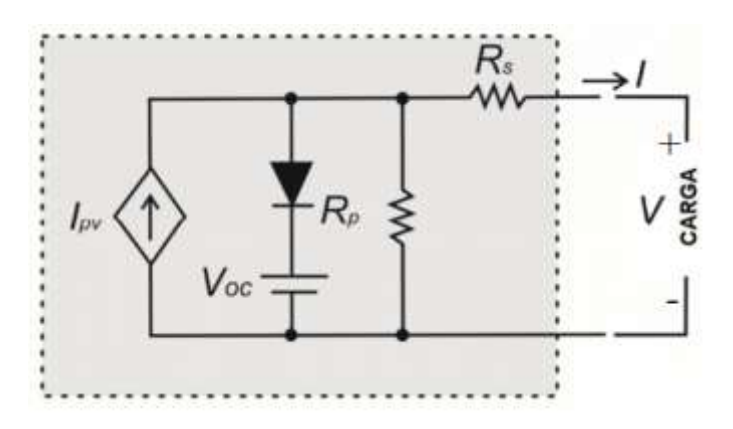

Figura 10: Circuito equivalente de uma célula solar fotovoltaica **[22]**.

<span id="page-23-1"></span>Da [Figura 10](#page-23-1) a fonte de corrente  $I_{ph}$  representa a corrente gerada devido à radiação solar incidente na célula, o diodo representa a junção P-N e a tensão  $V_{oc}$  a tensão de circuito aberto da célula [21].

Com base no circuito equivalente, a corrente  $I$  entregue à carga é dada pelas seguintes equações [23]:

<span id="page-23-2"></span>
$$
I = I_{ph} - I_0 \cdot \left[ exp\left(\frac{q(V + R_s \cdot I)}{A \cdot K \cdot T}\right) - 1\right] - \frac{V + R_s \cdot I}{R_p}
$$
(5)

<span id="page-24-1"></span><span id="page-24-0"></span>
$$
I_{ph} = I_{sc} + \alpha (T - T_r) \cdot \frac{G}{G_r}
$$
 (6)

$$
I_0 = I_{0r} \cdot \left(\frac{T}{T_r}\right)^3 \cdot \exp\left[\frac{q \cdot E_g}{A \cdot K} \left(\frac{1}{T_r} - \frac{1}{T}\right)\right]
$$
 (7)

Onde:

- I : Corrente de saída da célula;
- V: Tensão de saída da célula;
- $I_{ph}$ : Corrente gerada pelo efeito fotovoltaico;
- : Corrente de curto-circuito da célula;
- $I_0$ : Corrente de saturação reversa;
- $I_{0r}$ : : Corrente de saturação reversa de referência;
- $\alpha$ : Coeficiente de temperatura da corrente de curto-circuito;
- $T_r$ : : Temperatura de referência em Kelvin (298K);
- T: Temperatura da célula em Kelvin;
- $G_r$ : : Radiação de referência (1000W/m²);
- G: Radiação incidente na célula
- $E_q$ : Energia da banda de depleção para o silício (1,11eV);
- q: Carga do elétron  $(1,6x10^{-19})$ ;
- K: Constante de Boltzman  $(1,39x10^{-23})$ ;
- A: Fator de idealidade do diodo;

De posse de [\(5\),](#page-23-2) [\(6\)](#page-24-0) e [\(7\)](#page-24-1) é possível determinar a corrente I fornecida pela célula através de métodos computacionais iterativos, como por exemplo o Método de Newton. A variação da corrente I em função da tensão de saída V, bem como a variação da potência P em função da tensão V apresentam características singulares dos sistemas fotovoltaicos. Por isso são frequentemente referenciadas como curvas características dos sistemas, representando uma importante ferramenta de estudo e monitoramento das condições de operação dos sistemas fotovoltaicos. Abaixo encontram-se exemplos de curvas características de uma célula solar fotovoltaica.

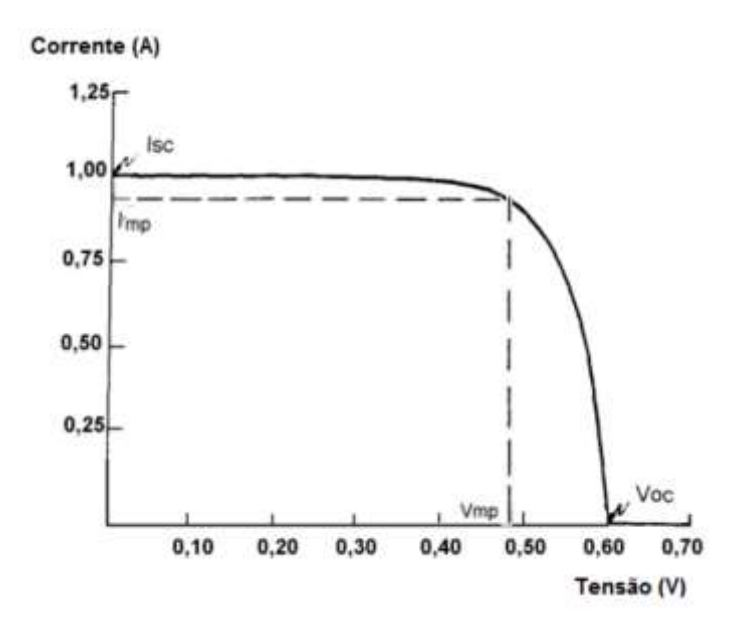

<span id="page-25-0"></span>Figura 11: Curva característica V-I de uma célula fotovoltaica **[24]**.

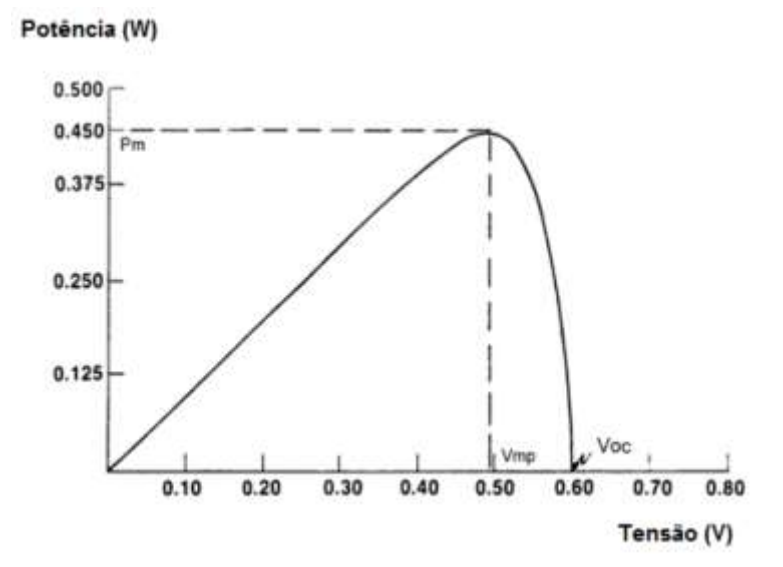

Figura 12: Curva característica V-P de uma célula fotovoltaica **[24]**.

<span id="page-25-1"></span>Em [25] e [26] é proposto um método para ajustar as resistências série e paralela do modelo matemático apresentado na seção anterior. Tal método baseia-se no fato de que existe um único par  $\left(R_s,R_p\right)$  que garante que a potência calculada pela curva V x I ( $P_{max_m}$ ) seja igual a potência máxima experimental fornecida pelas especificações de dados do painel  $(P_{max_e})$ .

Pode ser obtida uma relação entre  $R_s$  e  $R_p$  a partir da Equação [\(5\),](#page-23-2) utilizando-se que  $P_{max_m} = P_{max_e}$ , como mostra a relação. Vale ressaltar que os valores de  $V_{mp}$  e  $I_{mp}$  somente serão iguais aos parâmetros informados pelo fabricante quando o par  $(R_s, R_p)$  for ajustado.

$$
P_{max_m} = V_{mp} \left\{ I_{pv} - I_0 \left[ e^{\left( \frac{V_{mp} + I_{mp} R_S}{a V_t} \right)} - 1 \right] - \frac{V_{mp} + I_{mp} R_S}{R_p} \right\} = P_{max_e}
$$
(8)  

$$
R_p = \frac{V_{mp} (V_{mp} + I_{mp} R_S)}{V_{mp} I_{pv} - V_{mp} I_0 \left[ e^{\left( \frac{V_{mp} + I_{mp} R_S}{a V_t} \right)} - 1 \right] - P_{max_e}}
$$
(9)

Para a determinação do par  $(R_s, R_p)$  com elevada precisão utiliza-se um método iterativo no qual o valor de  $R_s$  é lentamente incrementado do valor inicial  $R_s = 0$ . O valor inicial da resistência paralelo é  $R_p = R_{pmin}$ , onde  $R_{pmin}$  é dado por [25]:

$$
R_{p_{min}} = \frac{V_{mp}}{I_{sc_n} - I_{mp}} - \frac{V_{oc_n} - V_{mp}}{I_{mp}}
$$
\n
$$
\tag{10}
$$

Durante o ajuste da curva P x V, o valores  $R_p$  e  $P_{max_m}$  são continuamente determinados segundo as equações e para cada novo valor de R<sub>s</sub>. A variação do par de resistências desloca a curva característica do painel, de modo que a cada iteração, a curva P x V terá um ponto máximo diferente. O método iterativo acaba quando a diferença entre  $P_{\text{max},e}$  e  $P_{\text{max},m}$  seja menor que um valor de tolerância predeterminado (de acordo com a precisão desejada).

#### <span id="page-26-0"></span>**2.2.3 Influências externas nas curvas características**

Como já foi dito, as curvas características dos painéis são de fundamental importância para a análise de operação e monitoramento dos sistemas fotovoltaicos. Por isso, é de grande importância saber os fatores externos que exercem influência no funcionamento dos painéis e as suas implicações nas suas curvas. Os fatores mais relevantes são a radiação solar incidente no painel e a temperatura na qual o painel se encontra, além de outros fatores que venham a causar sombreamento total ou parcial nos painéis.

A radiação solar incidente nos painéis interfere diretamente na corrente fotovoltaica produzida, sendo o seu valor nominal referente à um valor de radiação de referência (normalmente 1000 W/m²). Além disso, a variação da radiação solar ainda interfere no valor da tensão de circuito aberto, porém com menor influência. As [Figura 13](#page-27-0) (a) e (b) mostram as curvas característica de um painel para diversos valores de radiação solar.

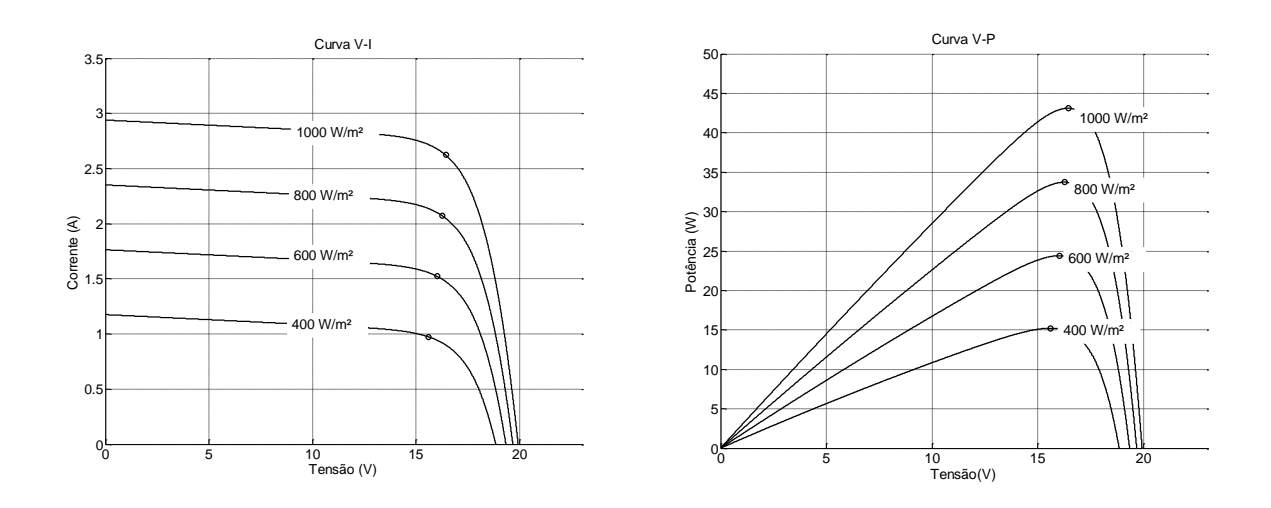

<span id="page-27-0"></span>Figura 13: Curva V-I para vários valores de radiação (a) e Curva V-P para vários valores de radiação (b).

 Da mesma forma, a temperatura exerce grandes influências nas curvas características do painel. Desta vez, uma variação de temperatura gera grandes variações na tensão de circuito aberto  $V_{oc}$ , mas pouco varia a corrente de curto-circuito  $I_{sc}$ . As [Figura 14](#page-28-0) (a) (b) mostram as curvas características do painel fotovoltaico para vários valores de temperatura.

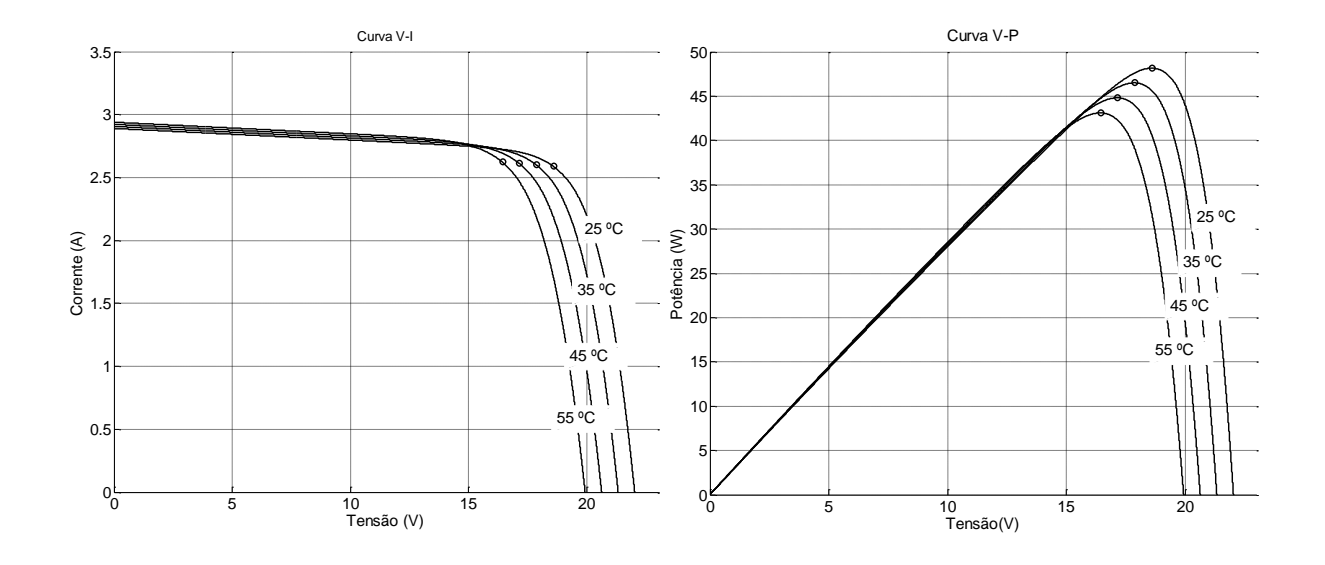

<span id="page-28-0"></span>Figura 14: Curva V-I para vários valores de temperatura (a) e Curva V-P para vários valores de temperatura  $(h)$ .

Vale ressaltar que devido ao processo de conversão da luz do sol em calor, uma variação da radiação solar incidente provoca diretamente uma variação na temperatura, sendo necessário estudar os dois fatores em conjunto, e não separadamente.

Outros fatores que influenciam no desempenho dos painéis solares são quaisquer tipos de agentes externos que venham a causar algum tipo de sombreamento, gerando assim consequências negativas na geração de energia produzida. Esses fatores podem ser a presença de folhas, sujeiras de proveniências diversas (dejetos de pássaros, poeiras, ventos, etc.), nuvens ou até mesmo neve que se deposita sobre os painéis. Esses fatores podem ser de características temporárias, sendo posteriormente removidos da superfície do painel por outros agentes naturais, como ventos e chuvas, ou podem ter caráter mais permanente, como neve depositada e dejetos acumulados, sendo necessário a execução de limpezas e manutenções periódicas [19].

Na eventualidade de sombreamento dos painéis, como indica a [Figura 15,](#page-29-2) a célula sombreada ficará inversamente polarizada, atuando como uma resistência elétrica. Nesta situação ocorrerá a conversão de energia elétrica em calor, elevando a temperatura do painel, o que em alguns casos, pode causar danificação da estrutura. Para prevenir a ocorrência desse fato indesejado, a corrente deve ser desviada da célula sombreada através da utilização de diodos *by-pass*. A inclusão destes diodos impede o aparecimento de tensões inversas elevadas nas células sombreadas, permitindo assim que a fileira se mantenha em produção, embora com eficiência diminuída. [Figura 15](#page-29-2) ilustra o esquema de utilização dos diodos *by-pass* [19].

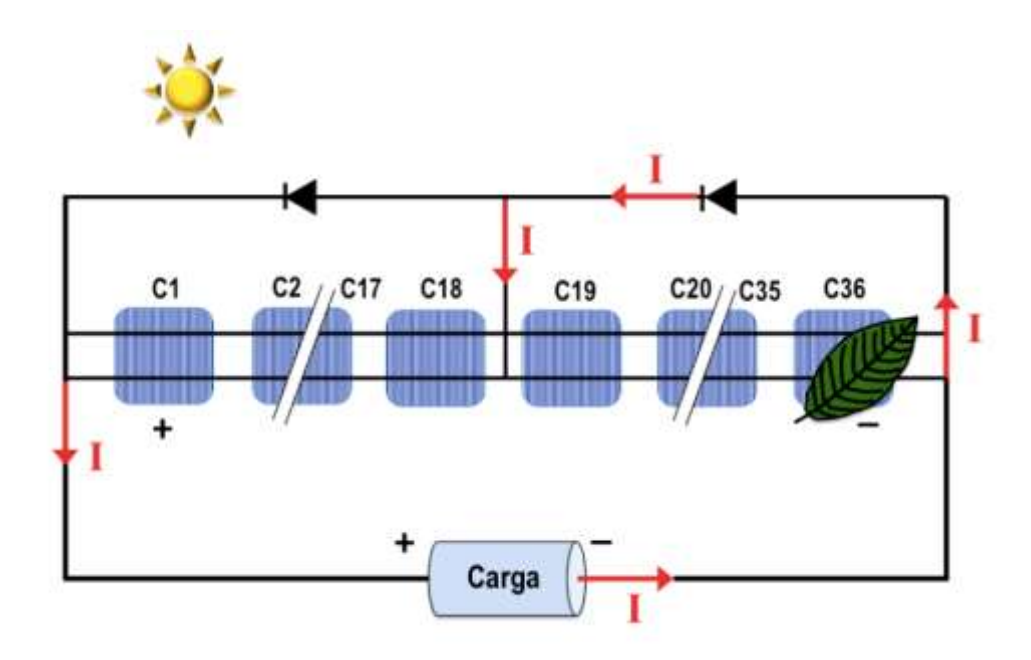

<span id="page-29-2"></span>Figura 15: Representação esquemática do painel fotovoltaico sombreado com diodos de *by-pass* **[19]**.

## <span id="page-29-0"></span>*2.3 O Caracterizador Solar*

O caracterizador é o instrumento, tecnologia ou algoritmo com função de levantar as curvas características de um sistema fotovoltaico. O princípio básico de medição da curva V-I é baseado no controle da corrente fornecida pelo painel entre o ponto de curto-circuito até o ponto de circuito aberto. Existem diferentes métodos para realizar tal tarefa, tais como uma resistência variável, uma carga capacitiva, uma carga eletrônica, um conversor estático DC/DC, dentre outros [27].

#### <span id="page-29-1"></span>**2.3.1 Resistência Variável**

O método mais simples de medição da curva V-I de um painel é usar um resistor variável como indicado na [Figura 16.](#page-30-1) O valor de R varia de zero até infinito com intuito de capturar os pontos da curva desde o circuito aberto até o curto-circuito. Vale ressaltar no entanto, que nem o zero e nem o infinito consegue ser atingidos na prática, identificando assim uma limitação para este método.

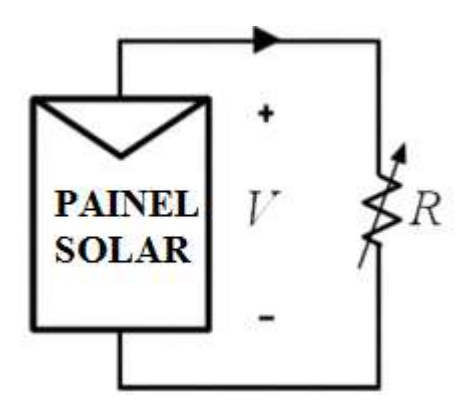

Figura 16: Painél solar conectado à um resistor variável R **[27]**.

<span id="page-30-1"></span>O método de resistência variável não é muito recomendado para sistemas fotovoltaicos porque a tensão de circuito aberto  $V_{oc}$  nunca é realmente alcançada, uma vez que na prática não se consegue obter um valor de resistência igual ao infinito. Entretanto, essa técnica permite a determinação de uma aproximação das curvas características com baixo custo de implementação, o que pode ser útil em situações onde a precisão de dados não seja prioridade [27].

#### <span id="page-30-0"></span>**2.3.2 Carga Eletrônica**

O método de carga eletrônica utiliza um transistor (usualmente um MOSFET) como carga. A resistência entre o dreno e a fonte é modulada pela tensão na porta do transistor, e consequentemente a corrente pode fluir para diferentes valores de impedância vistos pelo painel. A [Figura 17](#page-30-2) ilustra o esquema de utilização desse método.

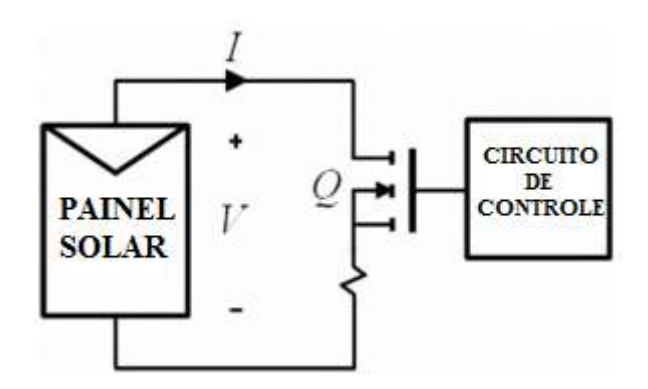

Figura 17: Esquema de ligação do painel solar com uma carga eletrônica **[27]**.

<span id="page-30-2"></span>Quando essa carga eletrônica é utilizada para a caracterização dos sistemas fotovoltaicos, o MOSFET deve operar em seus três modos de operação (em corte, em saturação e na região linear). Este método possui as mesmas desvantagens da resistência variável, porém apresenta como vantagem, a possibilidade de variar o valor da resistência eletricamente, enquanto que no outro caso esse processo era mecânico [27].

#### <span id="page-31-0"></span>**2.3.2 Conversor Estático DC/DC**

Os conversores estáticos DC/DC são dispositivos que recebem um nível de tensão ou de corrente contínua nos seus terminais de entrada e ajustam para outro valor de tensão ou de corrente contínua nos terminais de saída de acordo com as exigências do sistema. Existem três topologias básicas de conversores estáticos DC/DC que são o conversor abaixador de tensão, também denominados na literatura como "*Step-down*" ou "*Buck*", o conversor elevador de tensão, também conhecido como "*Step-Up*" ou "*Boost*" e o conversor abaixador-elevador ou "*Buck-Boost*" [22].

Controlando a variação do *duty cycle* de um conversor DC/DC no intervalo de 0 a 1, a impedância vista pelos terminais em que esse conversor é ligado varia. A faixa de valores de resistência que esses conversores conseguem emular depende da resistência de carga ligada a eles e de sua topologia. Conversores *Buck* conseguem emular uma resistência que varia de até infinito, conversores *Boost* conseguem emular uma resistência que varia de 0 até e conversores *Buck-Boost* conseguem emular uma resistência que varia de 0 a infinito [27].

[A Figura 18](#page-32-1) ilustra o esquema de ligação para este sistema. O conversor DC/DC é ligado diretamente ao painel solar e então o *duty cycle* é variado, emulando para o sistema diferentes valores de impedância. Os valores de tensão e corrente obtidos durante o período são armazenados e com eles é possível obter as curvas características desejadas.

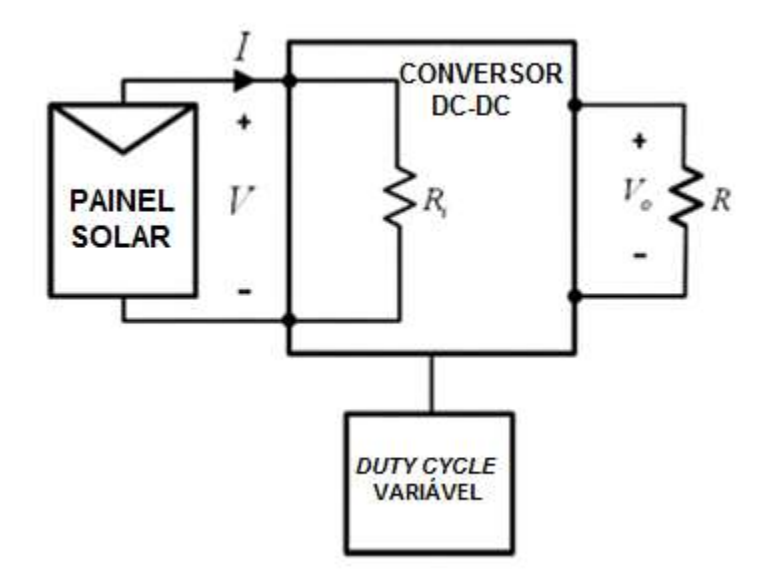

Figura 18: Método do Conversor CC/CC **[22]**.

### <span id="page-32-1"></span><span id="page-32-0"></span>**2.3.3 Carga Capacitiva**

Um dos métodos mais precisos e com custos relativamente baixos para a determinação das curvas características V-I é a utilização de cargas capacitivas sendo carregadas pelos painéis fotovoltaicos. A [Figura 19\(](#page-32-2)a) representa o esquema de ligação para este método.

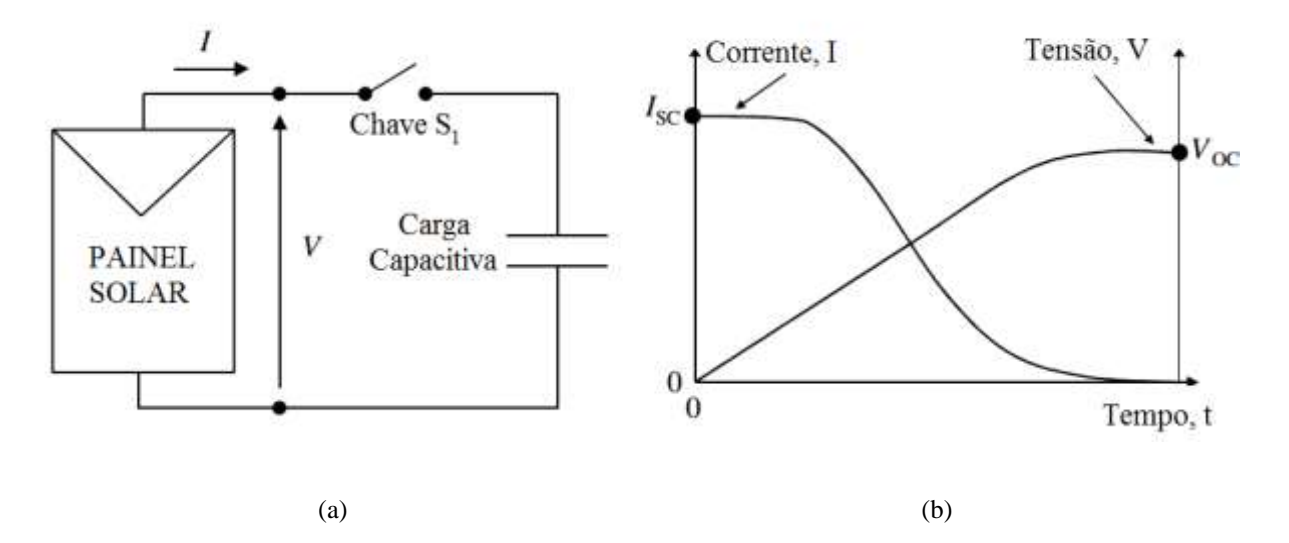

<span id="page-32-2"></span>Figura 19: Método de ligação do painel com uma carga capacitiva (a) e curvas de carga no capacitor (b) **[28]**.

Se o capacitor estiver descarregado, a chave  $S_1$  entra em condução e o painel fornece sua corrente de curto-circuito  $I_{sc}$ . A partir desse momento, tensão nos terminais do capacitor passa a aumentar alterando o ponto de operação da curva V-I desde  $(0, I_{sc})$  até o ponto  $(V_{oc}, 0)$ , onde o capacitor estará completamente carregado e se comportará como um circuito aberto. A [Figura 19\(](#page-32-2)b) mostra a evolução da corrente e da tensão no capacitor com o passar do tempo [28].

Este será o método aqui estudado para a construção de curvas características V-I e V-P de painéis fotovoltaicos. Serão estudados os tempos de carga e descarga, bem como o dimensionamento do capacitor e a eficiência do caracterizador solar.

# <span id="page-34-0"></span>*3 Metodologia*

O projeto do caracterizador solar será composto pela análise de carga e descarga de um capacitor conectado ao painel fotovoltaico. Os dados de tensão e corrente em regime transitório serão utilizados para levantar a curva característica do painel, e o processo de descarga em cima de uma resistência será utilizado para que seja possível descarregar o capacitor e poder coletar os dados novamente. Os dados serão adquiridos pelo microcontrolador através da leitura de sensores de tensão e corrente. O microcontrolador é conectado a um computador remoto através da comunicação USB e a curva é mostrada em tempo real em uma interface gráfica.

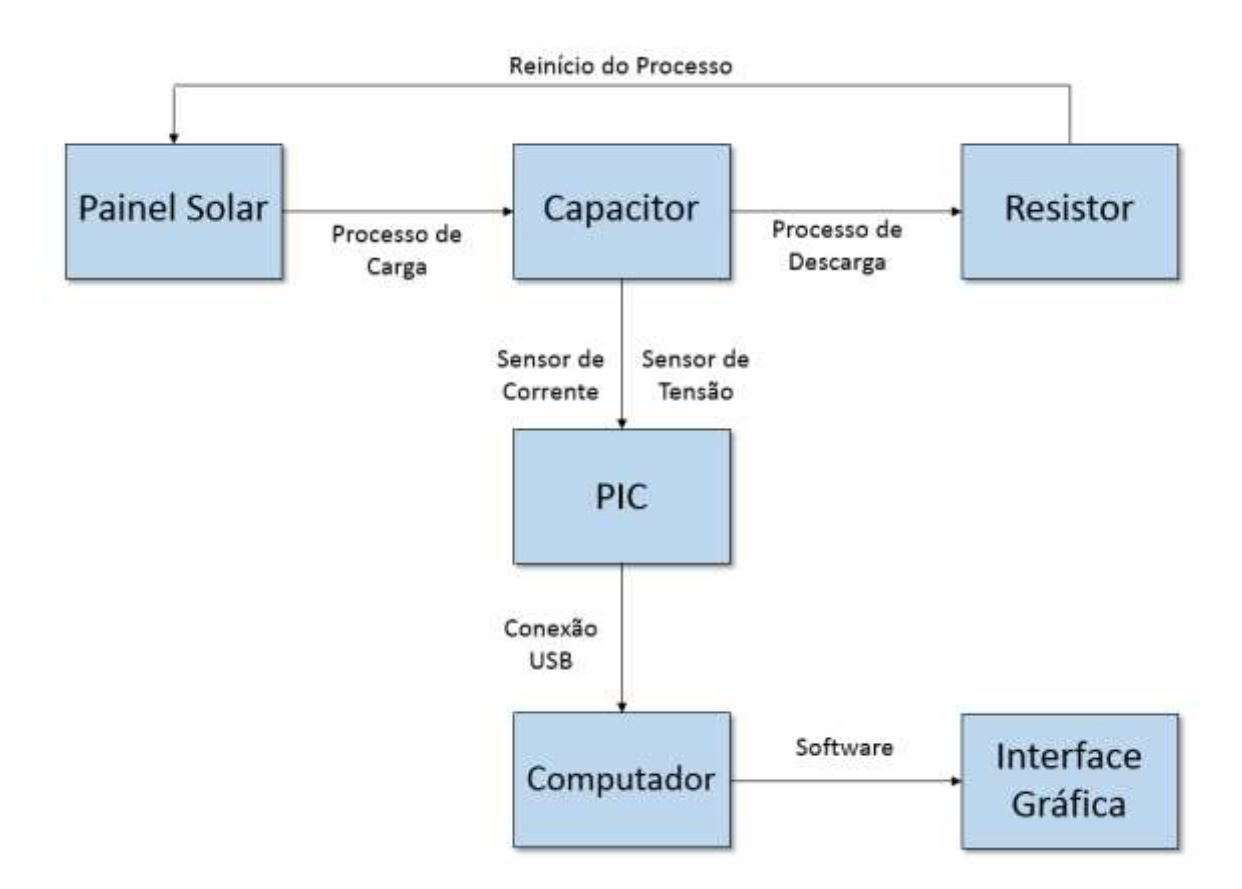

Figura 20: Fluxograma do funcionamento do caracterizador solar.

<span id="page-34-1"></span>O caracterizador deste trabalho foi projetado e testado com base no painel solar SM-48SKM da Kyocera, por questões de facilidade de manuseio devido ao seu tamanho e <span id="page-35-2"></span>disponibilidade para testes. Os parâmetros principais nas condições padrão de teste são mostrados na [Tabela 1.](#page-35-2)

| Parâmetro                                    | Símbolo          | <b>Valor</b>     |
|----------------------------------------------|------------------|------------------|
| Potência Máxima (W)                          | $P_{\text{max}}$ | 48 W             |
| Tensão na Máxima Potência (V)                | $V_{mp}$         | 18,6 V           |
| Corrente na Máxima Potência (A)              | $I_{mp}$         | 2,59A            |
| Tensão de Circuito Aberto (V)                | $V_{oc}$         | 22,1 V           |
| Corrente de Curto Circuito (A)               | $I_{sc}$         | 2,89 A           |
| Coeficiente de temperatura de $V_{oc}$ (V/K) | $K_{12}$         | $-0,070$ V/K     |
| Coeficiente de Temperatura de $I_{sc}$ (A/K) | Κ,               | $1,66$ mA/K      |
| Resistência em série estimada                | $R_{\rm c}$      | $0,214 \Omega$   |
| Resistência em paralelo estimada             | $R_n$            | $108,926 \Omega$ |

Tabela 1: Parâmetros do painel Fotovoltaico SM-48SKM para 1000 W/m² e 25 ºC.

Este painel possui uma potência máxima de 48 W para uma radiação solar incidente de 1000 W/m² e temperatura de 25 ºC. Possui um peso de aproximadamente 4,5 Kg e dimensões de 56 cm de altura, 68 cm de largura e 3,8 cm de espessura.

O microcontrolador utilizado é um PIC 18F4550 de 40 pinos, comunicando via USB com um computador remoto, que faz a leitura dos dados e a amostragem da curva na interface gráfica através do *software Matlab R2013a.*

## <span id="page-35-0"></span>*3.1 Regime transitório do Capacitor*

A [Figura 21](#page-35-1) ilustra o circuito utilizado para a carga e descarga do capacitor. ST e SC são respectivamente os sensores de tensão e corrente, utilizados para enviar os dados para o microcontrolador. Para se determinar o valor da capacitância C e da resistência R, é preciso considerar cada etapa isoladamente.

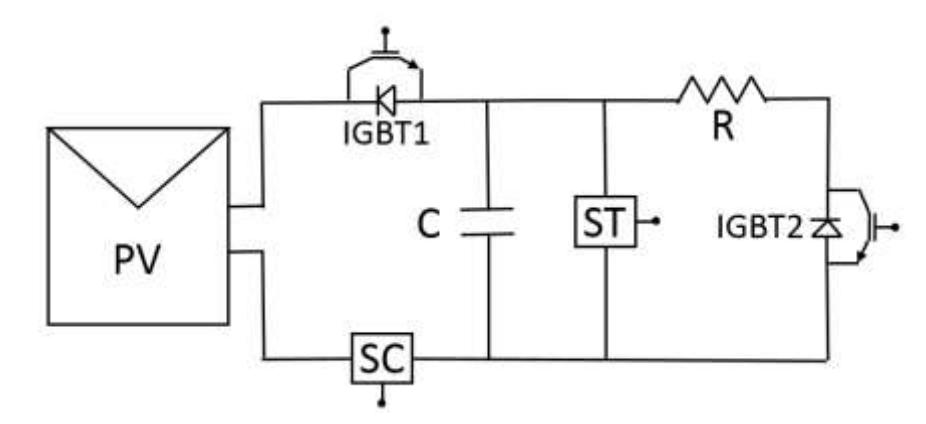

<span id="page-35-1"></span>**Figura 21: Circuito do caracterizador solar.**

Para o processo de carga do capacitor, segundo o modelo equivalente da [Figura 10,](#page-23-1) quando o IGBT1 está em condução, o capacitor C encontra-se conforme a [Figura 22.](#page-37-0) Sendo o capacitor um elemento armazenador de energia e que a sua corrente varia em função da tensão em seus terminais, é possível obter o par de pontos  $(I, V)$  desde  $t^- = 0$  até  $t_{voc}$  quando a tensão no capacitor torna-se  $V_{oc}$  e a corrente *I* vai para zero, uma vez que o diodo passa a conduzir. Através das Leis de Kirchhoff de Malha e Nó, pode-se escrever as seguintes equações:

<span id="page-36-0"></span>
$$
I = \frac{CdV}{dt} \tag{11}
$$

$$
I \cdot \left(R_s + R_p\right) - I_{pv}R_p + V = 0\tag{12}
$$

A resposta da tensão no capacitor em função do tempo é dada por:

$$
V(t) = I_{pv} R_p \cdot \left( 1 - e^{\frac{-t}{C(R_s + R_p)}} \right)
$$
 (13)

Entretanto, essa última equação sugere que o capacitor irá carregar até seu valor máximo  $I_{pv}R_p$ , fato que não ocorre devido à condução do diodo quando a tensão  $V = V_{oc}$ . O tempo de carga do capacitor então pode ser estimado substituindo  $V = V_{oc}$  em [\(13\).](#page-36-0) Logo:

<span id="page-36-1"></span>
$$
t_{voc} = -C \cdot (R_s + R_p) \cdot \ln\left(1 - \frac{V_{oc}}{I_{pv}R_p}\right) \tag{14}
$$

A Equação [\(14\)](#page-36-1) sugere que quanto menor o capacitor, menor o tempo de carga do mesmo, o que de fato ocorre. Todavia, se o tempo de carga for muito pequeno, a frequência de amostragem do PIC pode não ser conseguir amostrar pontos suficientes da curva característica, que ficaria deformada e sem qualquer veracidade. Outra limitação para o valor da capacitor a ser utilizado é a tensão  $V_{oc}$  fornecida pelo painel a ser conectado no caract0erizador.

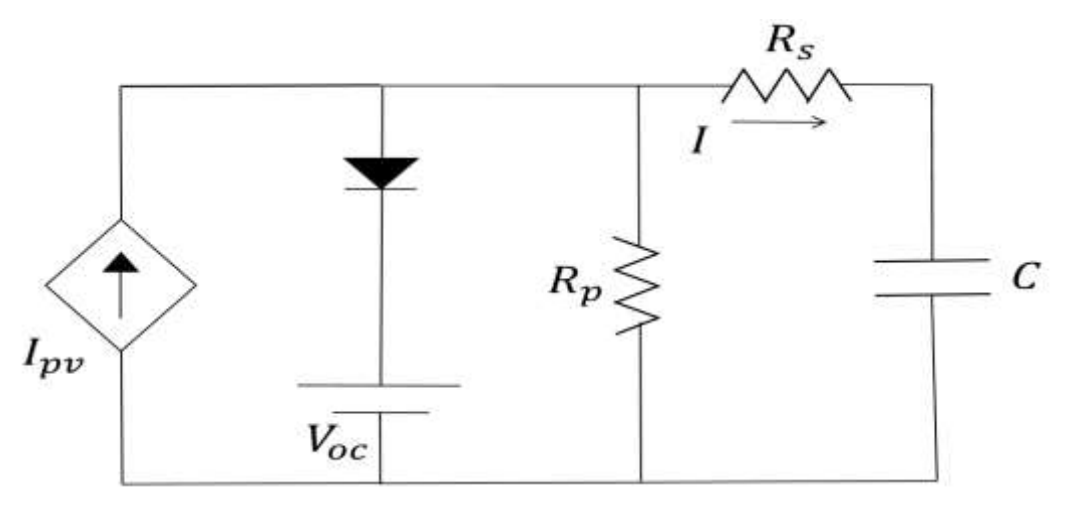

Figura 22: Circuito equivalente no processo de carga do capacitor C.

<span id="page-37-0"></span>Após carregado, dando devida atenção ao tempo necessário para o microcontrolador enviar os dados para o computador e este levantar a curva na interface gráfica, o capacitor estará pronto para seu processo de descarga no resistor R, e assim estar apto a recomeçar o processo de carga. Nesse momento, o IGBT1 deixa de conduzir e o IGBT2 permite a passagem de corrente do capacitor para a resistência. É importante desconectar o painel do circuito nesse momento para que nenhuma corrente flua do capacitor para ele, ou vice versa. O novo circuito equivalente torna-se mais trivial, sendo somente um RC com o capacitor carregado, como mostrado na [Figura 23.](#page-38-0) Através das Leis de Kirchhoff de Malha e Nó, pode-se escrever as seguintes equações:

$$
I = \frac{CdV}{dt} \tag{15}
$$

$$
V + RI = 0 \tag{16}
$$

A resposta da tensão no capacitor em função do tempo é dada por:

$$
V(t) = V_{oc} \cdot e^{-\frac{t}{RC}}
$$
 (17)

.

O tempo de descarga do capacitor será determinado pelo instante onde  $V(t) = 0$ . Matematicamente essa tensão nunca atinge o valor nulo, mas considera-se que a partir de 5 constantes de tempo, o seu valor já possa ser desconsiderado. Logo:

<span id="page-38-1"></span>
$$
t_{zero} \cong 5RC \tag{18}
$$

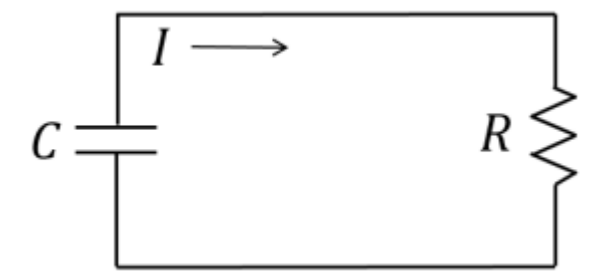

<span id="page-38-0"></span>Figura 23: Circuito equivalente no processo de descarga do capacitor C.

Nesse trabalho, um capacitor de 1mF/ 25V foi escolhido para ser conectado ao painel e uma resistência de 100Ω foi utilizada para descarga do capacitor. Logo, o tempo de carga necessário segundo a Equação [\(14\)](#page-36-1) foi de 7,945 milisegundos, utilizando valores de  $R_s$  e  $R_p$ iguais à  $0,2144\Omega$  e  $108,9259\Omega$  respectivamente. Já o tempo de descarga do capacitor segundo a Equação [\(18\)](#page-38-1) foi de 0,5 segundos. O valor do capacitor escolhido foi suficiente para garantir um satisfatório conjunto de dados e assim levantar a curva característica do painel. Valores inferiores foram testados em simulações e as curvas já apresentavam deformações devido ao curto tempo de carga do capacitor.

Considerando o tempo que o PIC demora para enviar os dados para o Matlab e este rodar a interface gráfica e amostrar a curva, foi escolhido um período de chaveamento dos IGBTs igual à 2 minutos, sendo que o primeiro IGBT conduz na primeira metade do período e o segundo passa a conduzir na segunda metade, quando o primeiro abre. Desta forma, cada processo (carga e descarga) demora 1 minuto, mas como somente os valores de tensão e corrente no processo de carga são relevantes, os dados só serão coletados durante a primeira metade do período

#### <span id="page-39-0"></span>*3.2 Sensores de tensão e corrente*

Os sensores utilizados nesse processo têm o papel de coletar dados de tensão e corrente e enviar para o microcontrolador, que fará a leitura desses dados e enviará para o *software* responsável pela amostragem da curva na interface gráfica. O sensor de tensão utilizado é constituído de um circuito divisor de tensão, como mostrado na [Figura 24.](#page-39-1)

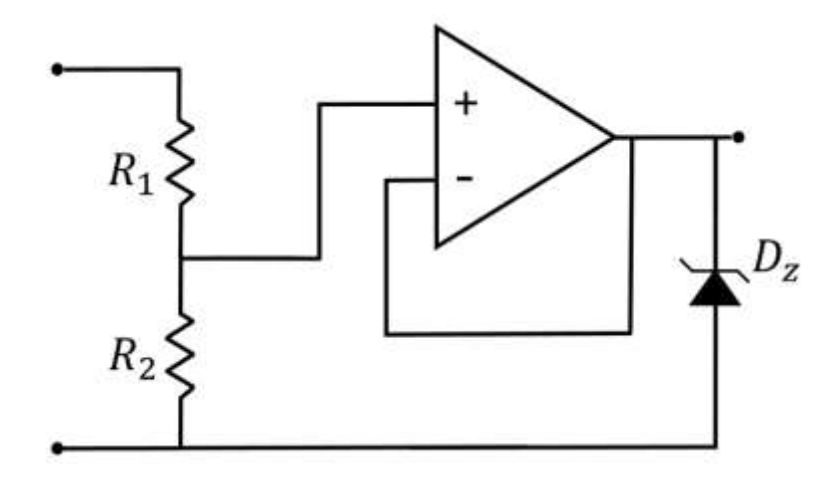

Figura 24: Circuito do sensor de tensão.

<span id="page-39-1"></span>O microcontrolador utilizado faz leituras analógicas de tensões e as converte em grandezas digitais. Entretanto, este dispositivo limita-se a ler no máximo 5 V em suas entradas analógicas. Portanto, torna-se necessária a utilização de um circuito divisor de tensão para permitir que o valor máximo fornecido pelo painel solar possa ser reduzido, lido pelo PIC e posteriormente corrigido para o seu valor real, antes de ser amostrado na interface gráfica.

A carga conectada nos terminais do sensor tem sua tensão dividida entre os resistores mostrados na [Figura 24.](#page-39-1) Sabendo-se a tensão máxima aplicada é de 22,1V,  $R_1$  deve ser no mínimo 4 vezes maior que  $R_2$  para que tensão enviada para o microcontrolador será menor que 5 V. A utilização do amplificador operacional LM741 aumenta a impedância de entrada do circuito e o diodo zener, com função de proteção, garante que o sinal seja enviado ao PIC de forma adequada. Nesse projeto, foram utilizados resistores de precisão de 820 e 160 kΩ correspondendo à  $R_1$  e  $R_2$ , respectivamente.

O sensor de corrente utilizado foi o CI ACS712. Este sensor se conecta em série com o circuito no qual se deseja medir a corrente e fornece um valor analógico de tensão correspondente segundo a Equação [\(19\),](#page-40-2) onde  $I_{med}$  é a corrente medida e  $V_{out}$  é a tensão de saída fornecida pelo sensor para o PIC.

<span id="page-40-2"></span>
$$
V_{out} = 0.2 \cdot I_{med} + 2.5 \tag{19}
$$

O sensor de corrente consegue fornecer tensão de saída de -0,1 a 8V. Como os valores de corrente fornecidos pelo painel solar variam de zero a 2,89 A, a saída de tensão vai de 2,5 a 3,078 V, estando estes valores dentro dos limites do CI e inclusive podendo ser diretamente lidos pelas entradas analógicas do PIC.

#### <span id="page-40-0"></span>*3.3 Circuito de Gate Driver*

Para acionar os IGBT's de forma complementar, foi utilizado um circuito de *Gate Driver*, comumente utilizado no chaveamento de um braço de inversores de frequência. Devido à essa usual aplicação, o CI IR2104 apresenta um sinal HO que acompanha a entrada digital IN e um sinal LO, inverso à IN. A FIG foi tirada do *datasheet* deste CI e apresenta a evolução de LO e HO para vários valores de entrada IN.  $\overline{SD}$  representa uma entrada de desligamento, a qual precisa estar em nível lógico alto para que o CI funcione. Caso esta entrada seja nula, ambos os sinais lógicos HO e LO vão para zero.

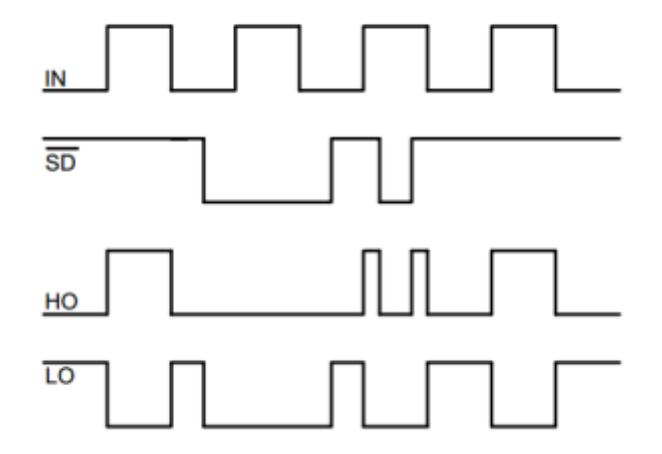

<span id="page-40-1"></span>Figura 25: Diagrama de saídas do CI IR2104 **[29]**.

### <span id="page-41-0"></span>*3.4 Interface Gráfica*

Após coletados os valores de tensão e corrente do painel solar e enviados para o computador por meio comunicação USB do PIC, o *software Matlab* irá fornecer a curva característica através de sua ferramenta *Simple Guide*. Essa interface, ilustrada na [Figura 26,](#page-41-1) apresenta os gráficos de V-I e de V-P, além de identificar os pontos de tensão e corrente que fornecem a máxima potência do painel.

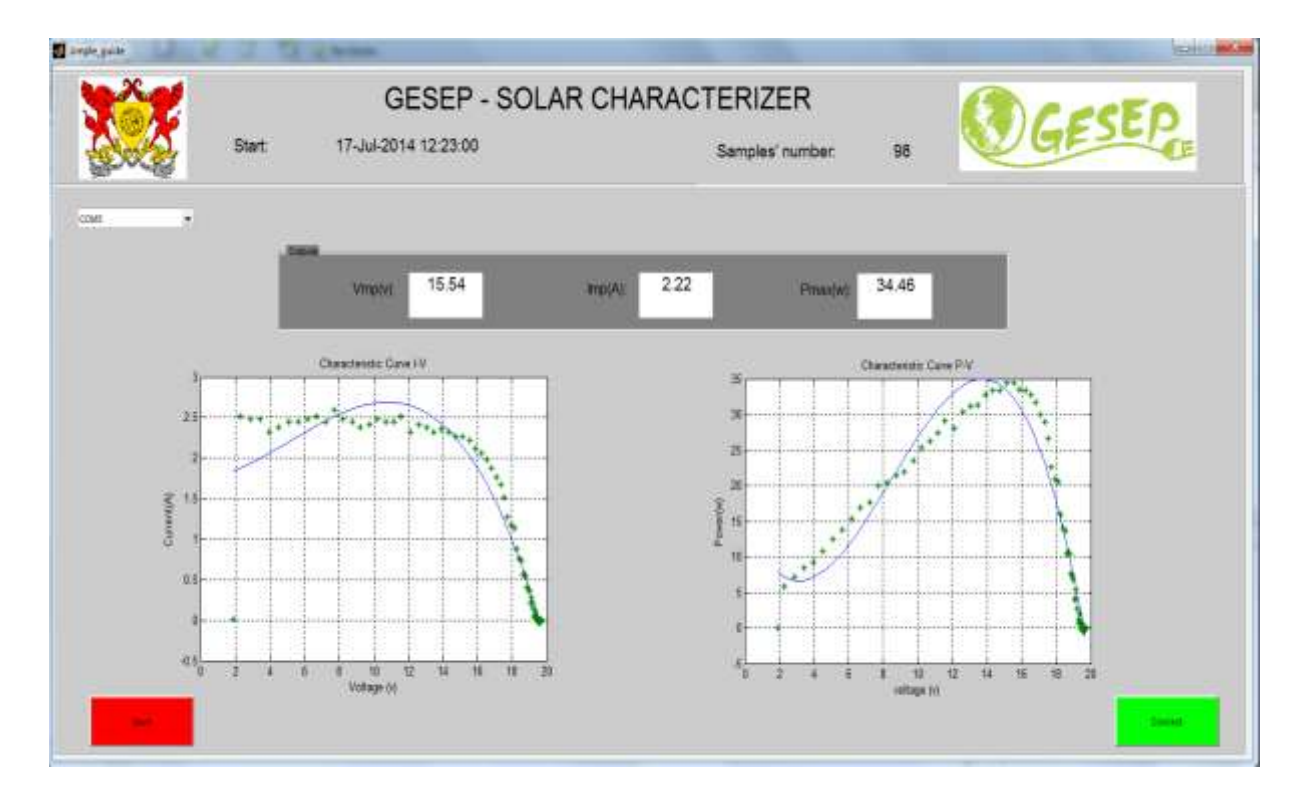

Figura 26: Interface Gráfica do caracterizador solar.

<span id="page-41-1"></span>O *Matlab* capta valores de tempo fornecidos pelo relógio do sistema operacional utilizado e a cada variação de minuto, este *software* envia um sinal para o PIC para que se faça o chaveamento dos IGBT's e assim, o capacitor possa ser carregado e descarregado. Na interface utilizada, é necessário se informar a porta serial USB do computador na qual o microcontrolador está ligado e a partir disso, conectar a interface ao protótipo.

De posse da interface conectada, todos os dados medidos são salvos em uma pasta com cujo nome é a data e o horário que os dados foram coletados. Esses arquivos são salvos em extensão MAT, e podem ser utilizados pelo *Matlab* posteriormente. Porém, se for de desejo do usuário de salvar os dados coletados no formato de tabelas, existe um botão de Save que realiza tal tarefa.

As [Figura 27](#page-42-0) e [Figura 28](#page-42-1) mostram o protótipo da placa utilizada e a montagem feita para a coleta dos dados.

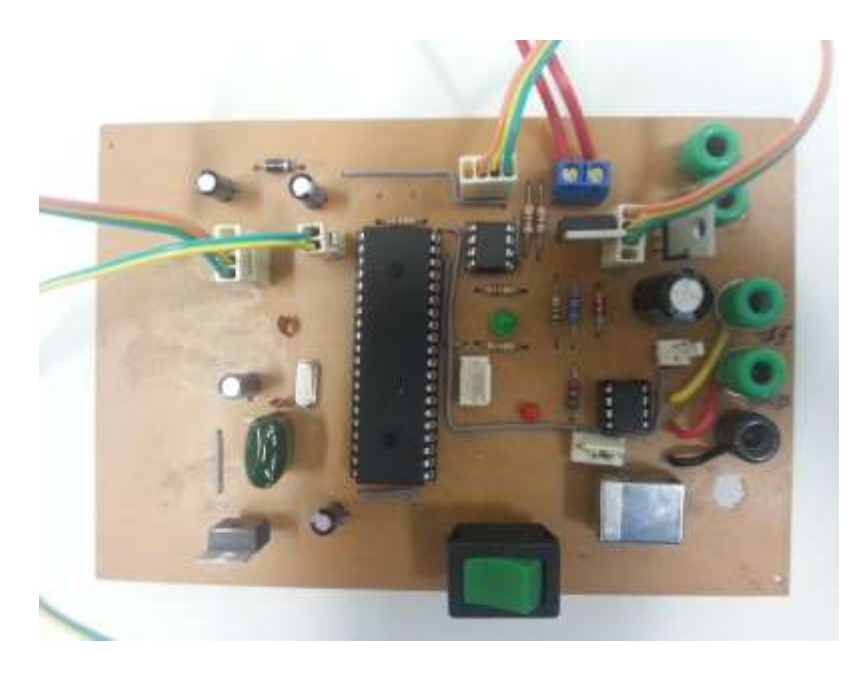

Figura 27: Imagem do protótipo utilizado.

<span id="page-42-1"></span><span id="page-42-0"></span>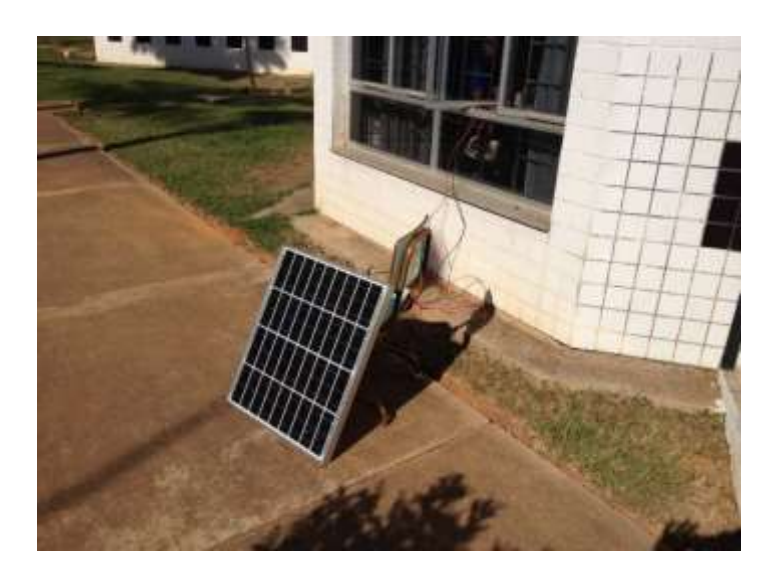

Figura 28: Posição do painel solar ao sol para coleta dos dados.

# <span id="page-43-0"></span>*4 Resultados e Discussões*

Com intensão de verificar o funcionamento do projeto para vários valores de radiação e temperatura, foram feitas simulações através do *software Matlab* e as [Figura 29](#page-43-1) (a) e (b) mostram os resultados encontrados.

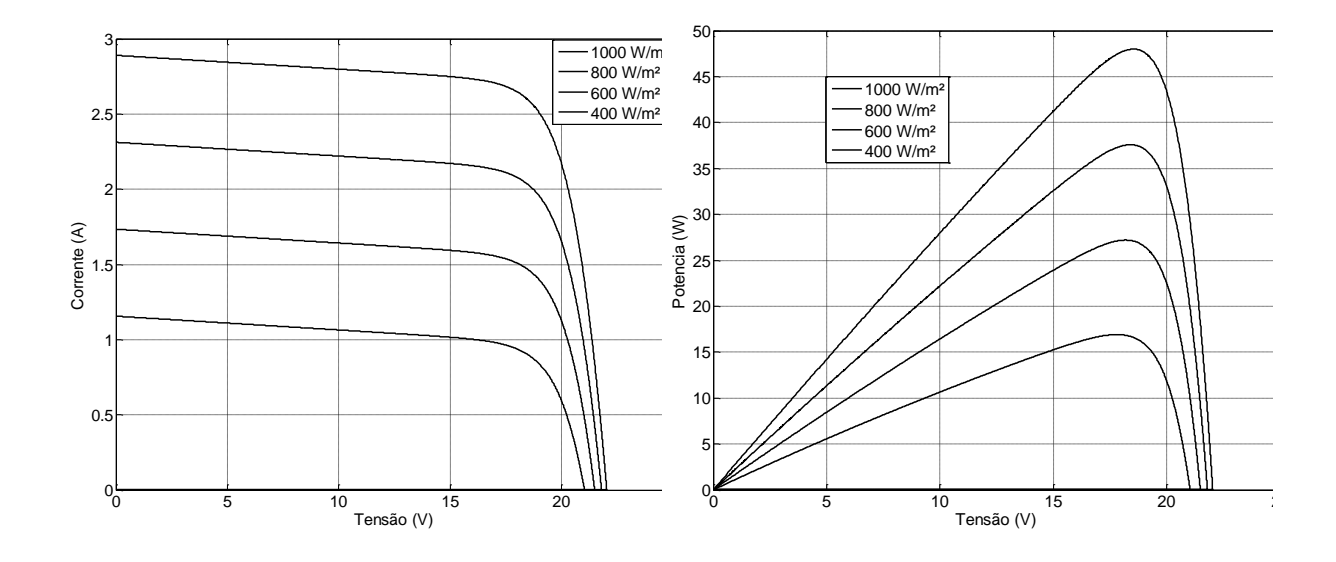

Figura 29: Curvas V-I (a) e V-P (b) simulados para vários valores de radiação.

<span id="page-43-1"></span>A análise desses resultados comparados com as curvas das [Figura 13](#page-27-0) e [Figura 14](#page-28-0) mostra que as simulações realizadas se aproximam com muita precisão do comportamento teórico esperado dos painéis para as variações climáticas simuladas. Vale ressaltar no entanto que na realidade, a temperatura e a radiação estão diretamente relacionadas, de forma que sempre que uma varia, a outra por consequência também sofre alguma variação. Dessa forma, seria preciso estudar o comportamento dos painéis para ambas variações ocorrendo ao mesmo tempo.

A [Figura 31](#page-44-1) mostra a simulação da evolução da tensão nos terminais do capacitor com o tempo. O tempo necessário para se atingir uma tensão igual à  $V_{oc}$  é de 9,136 milisegundos, valor próximo ao 7,945 milisegundos calculados segundo [\(14\).](#page-36-1)

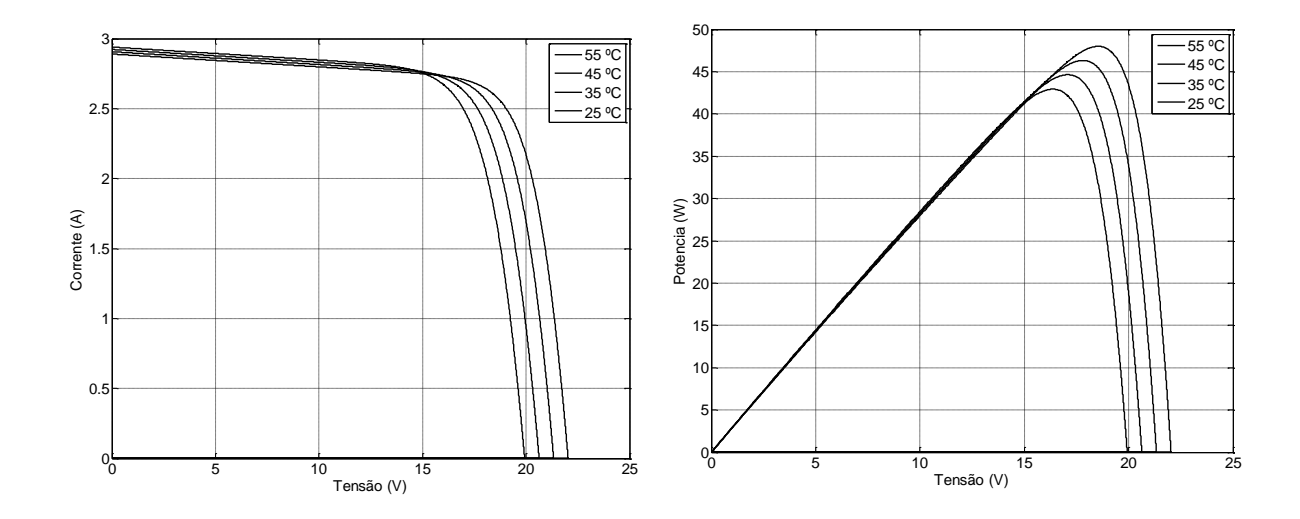

<span id="page-44-0"></span>Figura 30: Curvas V-I (a) e V-P (b) simulados para vários valores de temperatura.

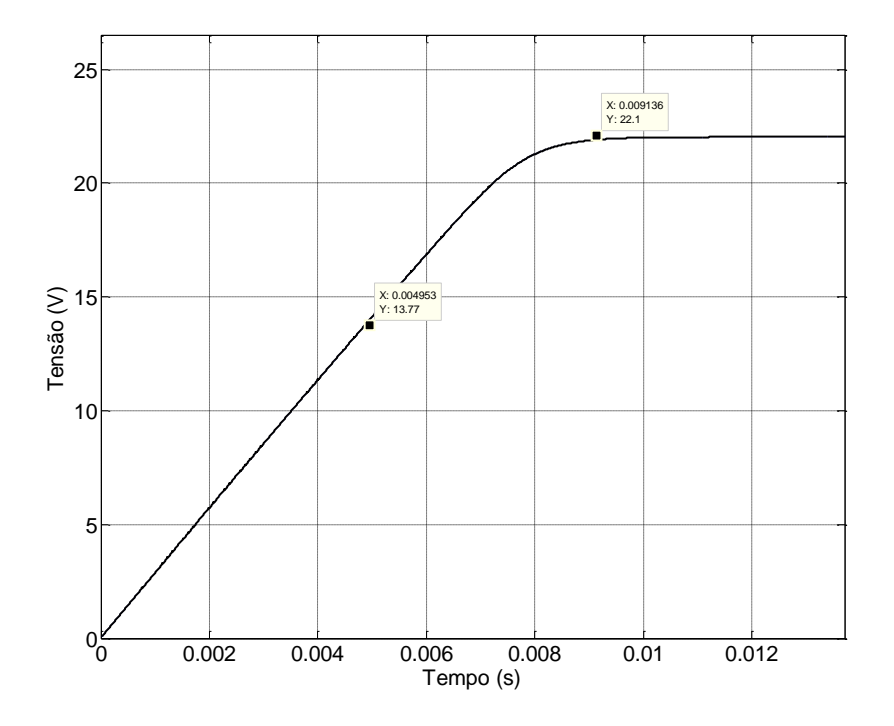

Figura 31: Processo de carga do capacitor.

<span id="page-44-1"></span>O sensor de corrente utilizado, na prática não atendeu a curva linear definida por [\(19\),](#page-40-2) sendo necessário o levantamento da curva real e a utilização do método de interpolação polinomial para tentar traçar uma curva que melhor se aproxime da realidade. A [Figura 32](#page-45-0) mostra a curva real e a interpolação polinomial de grau 9 utilizada. A obtenção dos dados de corrente então foi feita segundo [\(20\).](#page-45-1)

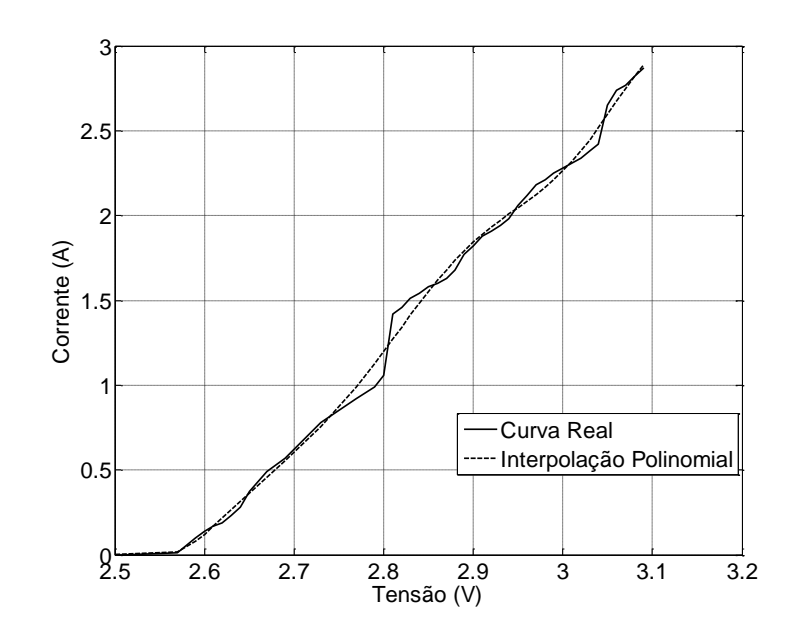

<span id="page-45-1"></span>Figura 32: Determinação da melhor curva do sensor de corrente.

<span id="page-45-0"></span>
$$
I_{med} = 1,3734 \cdot 10^5 \cdot V_{out}^9 - 3,5011 \cdot 10^6 \cdot V_{out}^8 + 3,9627 \cdot 10^7 \cdot V_{out}^7
$$
  

$$
- 2,6136 \cdot 10^8 \cdot V_{out}^6 + 1,1071 \cdot 10^9 \cdot V_{out}^5 - 3,1232 \cdot 10^9 \cdot V_{out}^4
$$
  

$$
+ 5,8680 \cdot 10^9 \cdot V_{out}^3 - 7,0806 \cdot 10^9 \cdot V_{out}^2 + 4,9789 \cdot 10^9 \cdot V_{out}
$$
  

$$
- 1,5545 \cdot 10^9
$$
 (20)

Durante os testes com o protótipo, o sensor de tensão não funcionou corretamente, sendo necessário tirar o amplificador operacional e fazer uso de um simples divisor de tensão com ajuda das resistências. Esse fato prejudicou a precisão das medições de tensão devido à impedância de entrada do PIC não poder ser completamente desconsiderada. A utilização do amplificador operacional como *buffer* na entrada do PIC garantiria uma impedância muito maior, o que resultaria os dados com maior exatidão.

No dia 27 de Junho de 2014 foram feitos os testes com o protótipo do projeto para a obtenção dos pontos da curva do painel SM-48SKM. Neste dia, a temperatura ambiente entre o horário de teste variou de 22 a 24 ºC, sendo estes dados obtidos através do site do Instituto Nacional de Meteorologia (INMET). A [Figura 33](#page-46-0) mostra uma estimativa feita através de um banco de dados da radiação solar em neste mesmo dia. Este banco de dados faz parte de um projeto desenvolvido por [30]. Ele estima a radiação solar incidente com base no dia do ano, na latitude do local e no ângulo do painel em relação ao solo.

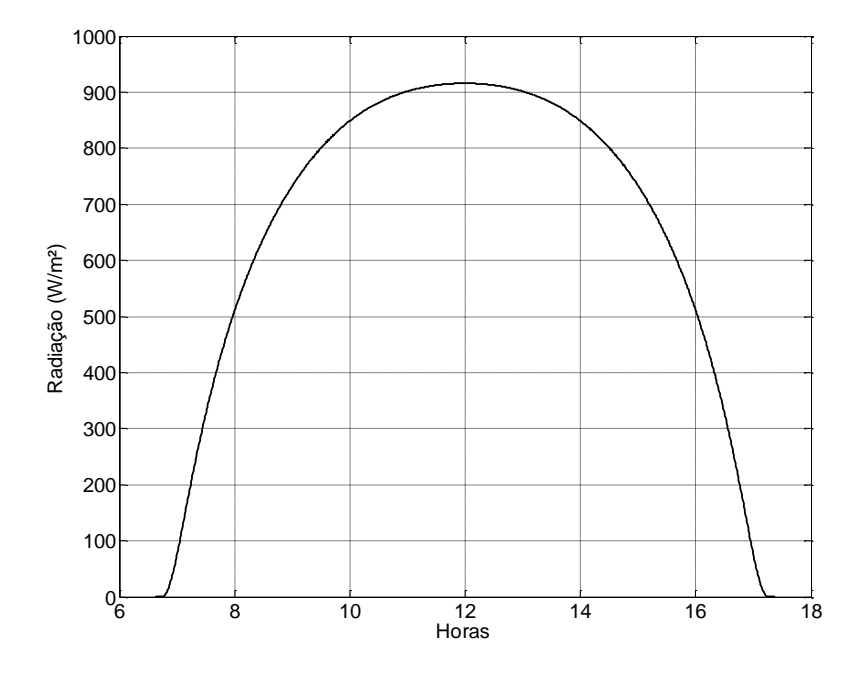

Figura 33: Estimativa da Radiação Solar em Viçosa-MG no dia 27/06/2014.

<span id="page-46-0"></span>As figuras a seguir mostram as curvas V-I e V-P para vários horários do dia.

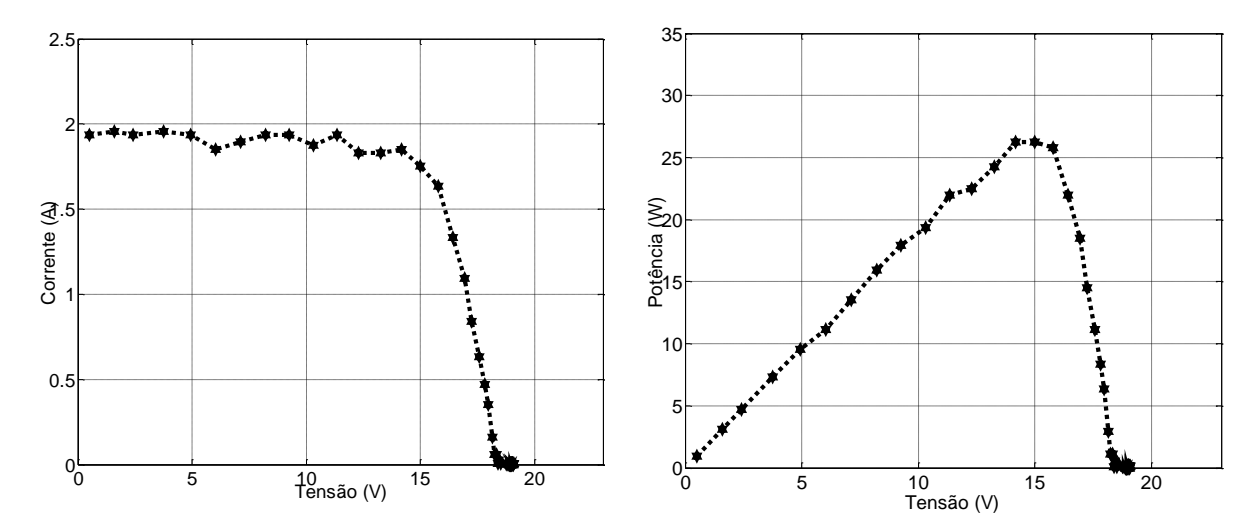

<span id="page-46-1"></span>Figura 34: Curva V-I (a) e V-P (b) em Viçosa-MG no dia 27/06/2014 às 10h52.

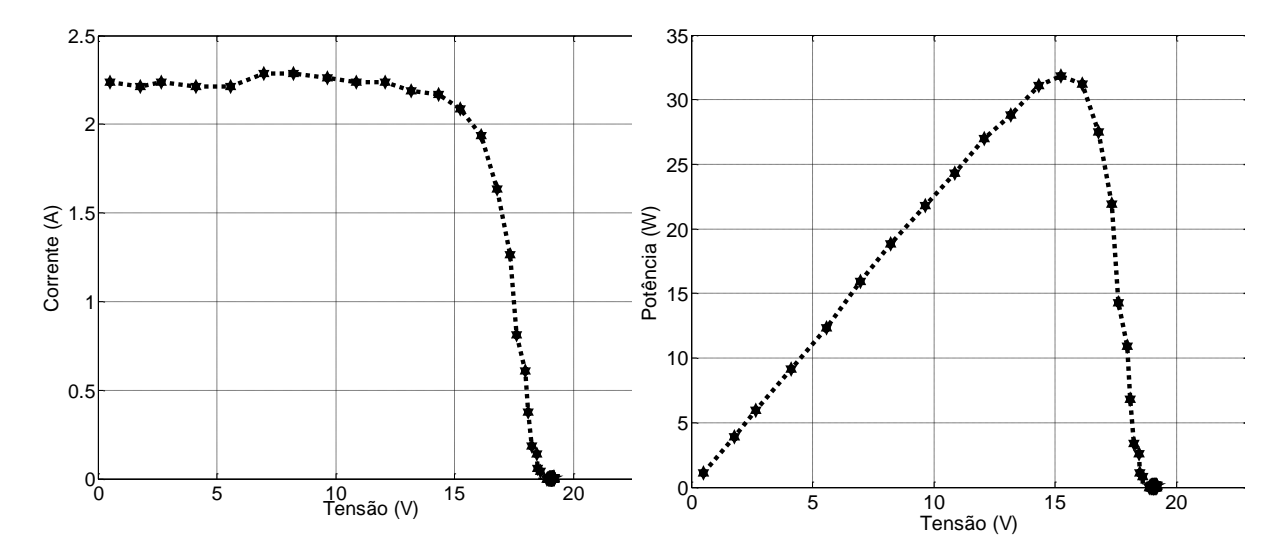

Figura 35: Curva V-I (a) e V-P (b) em Viçosa-MG no dia 27/06/2014 às 12h28.

<span id="page-47-0"></span>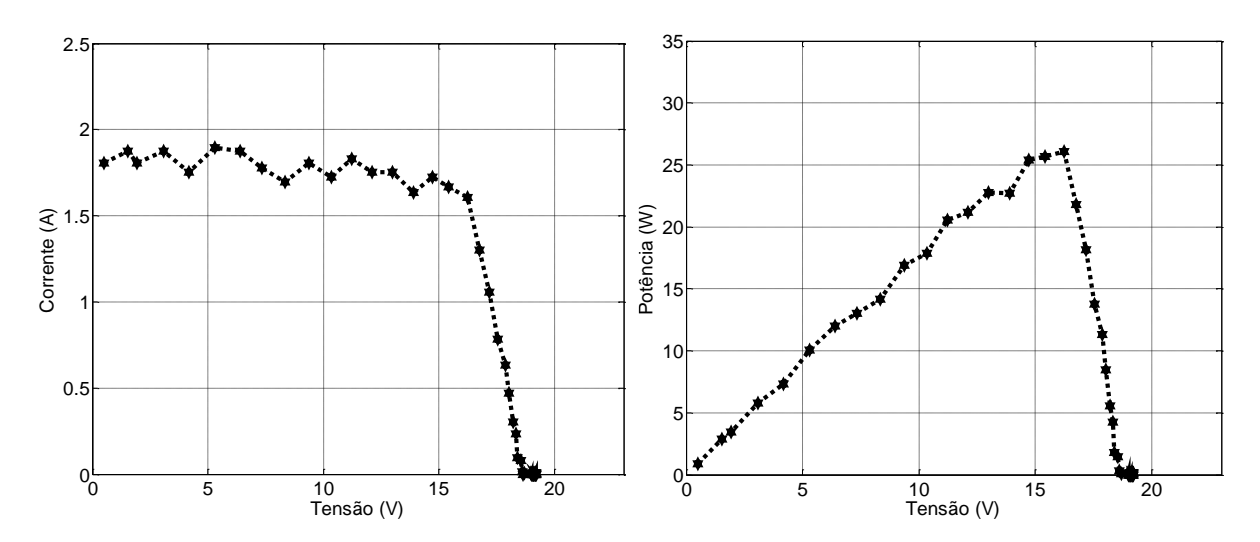

Figura 36: Curva V-I (a) e V-P (b) em Viçosa-MG no dia 27/06/2014 às 14h34.

<span id="page-47-1"></span>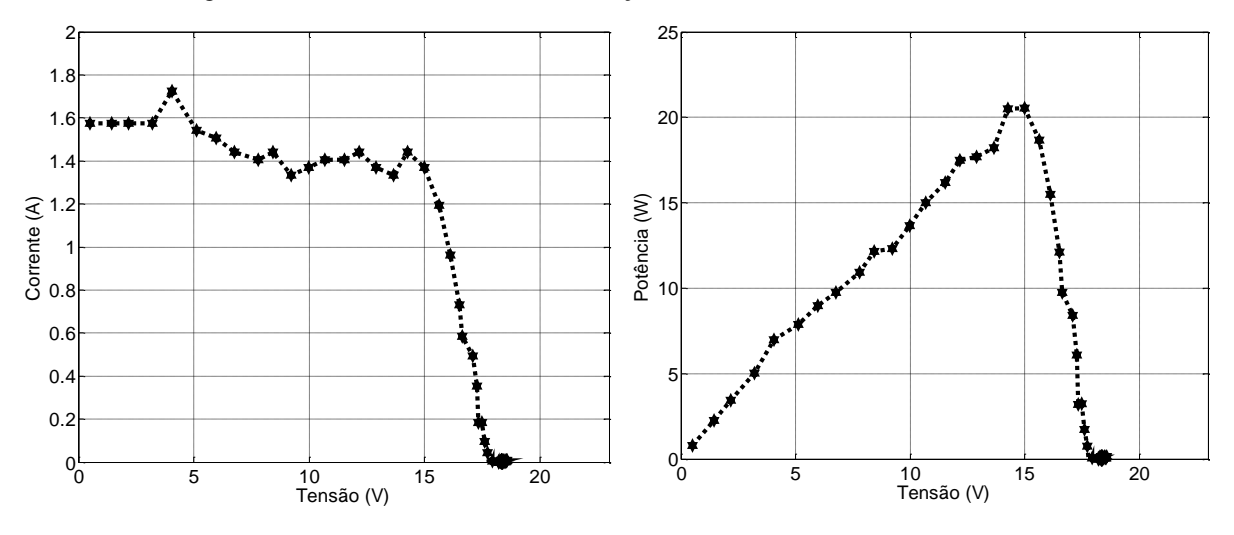

<span id="page-47-2"></span>Figura 37: Curva V-I (a) e V-P (b) em Viçosa-MG no dia 27/06/2014 às 10h52.

Sabendo que a corrente de circuito possui comportamento aproximadamente diretamente proporcional à radiação solar incidente, pode-se aproximar o valor desta grandeza ao analisar as curvas obtidas e comparar os resultados com os valores médios de radiação estimados na [Figura 33.](#page-46-0) A [Tabela 2](#page-48-0) mostra os resultados obtidos para diferentes horas do dia.

<span id="page-48-0"></span>

| Hora  | Corrente de<br>Curto-<br>Circuito $I_{sc}$<br>(A) | Tensão de<br><b>Circuito</b><br>Aberto $V_{\alpha c}$<br>V) | Potência<br><b>Máxima</b><br>(W) | Radiação<br>Aproximada<br>(W/m <sup>2</sup> ) | Radiação<br><b>Estimada</b><br>(W/m <sup>2</sup> ) |
|-------|---------------------------------------------------|-------------------------------------------------------------|----------------------------------|-----------------------------------------------|----------------------------------------------------|
| 10h52 | 1,938                                             | 19,01                                                       | 26,28                            | 670,6                                         | 897,8                                              |
| 12h28 | 2,236                                             | 19,29                                                       | 31,85                            | 773,7                                         | 914,3                                              |
| 14h34 | 1,804                                             | 19,16                                                       | 26,05                            | 624,2                                         | 801,1                                              |
| 15h55 | 1,574                                             | 18,59                                                       | 20,55                            | 544,64                                        | 537,8                                              |

Tabela 2: Valores obtidos através do caracterizador solar para várias horas do dia.

A análise dos resultados encontrados permite afirmar que no dia das medições, a radiação solar incidente estava muito abaixo do valor estimado pela [Figura 33,](#page-46-0) mas ainda assim, as curvas encontradas apresentaram o formato característico da topologia de painéis fotovoltaicos, o que valida o caracterizador solar como um método eficiente para o levantamento destas curvas. Os baixos valores de circuito aberto, são devidos, além da baixa radiação, ao sensor de tensão sem a utilização do amplificador operacional, como já foi discutido acima. Este fato comprova a necessidade da utilizado do amplificador operacional. para obter uma precisão maior dos dados.

Como já era de se esperar, as 12h28, quando o sol está mais forte, o painel apresentou o valor mais elevado de potência máxima, sendo este período o de maior geração fotovoltaica. A partir das 15h a intensidade de radiação solar começa a cair consideravelmente e os resultados encontrados para 15h55 mostram que a potência máxima gerada chega a ser menos da metade da potência máxima fornecida pelo painel em condições normais de operação.

As 10h52 e 14h34, os resultados encontrados foram parecidos, uma vez que neste horário, o sol está chegando e saindo, respectivamente, do seu período de maior incidência e por isso, apresentam valores próximos de radiação.

Um fato interessante foi notificado as 10h54, quando uma folha de palmeira ficou na frente do sol e fez sombra no painel, identificando um dos processos de sombreamento parcial detalhados na Seção 2.2.3. O comportamento deste painel para esta situação de sombreamento

é mostrado na [Figura 39,](#page-49-1) onde pode-se perceber uma queda brusca no valor da corrente, e consequentemente, na potência gerada.

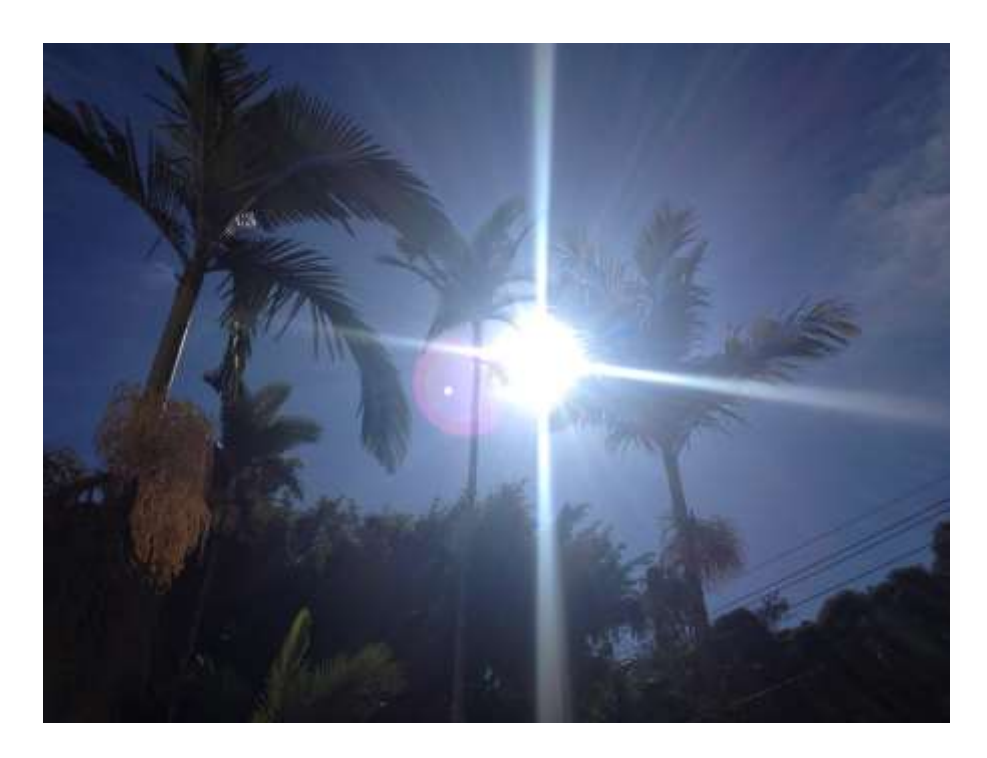

Figura 38: Sombreamento parcial causado por ma folha de bananeira.

<span id="page-49-0"></span>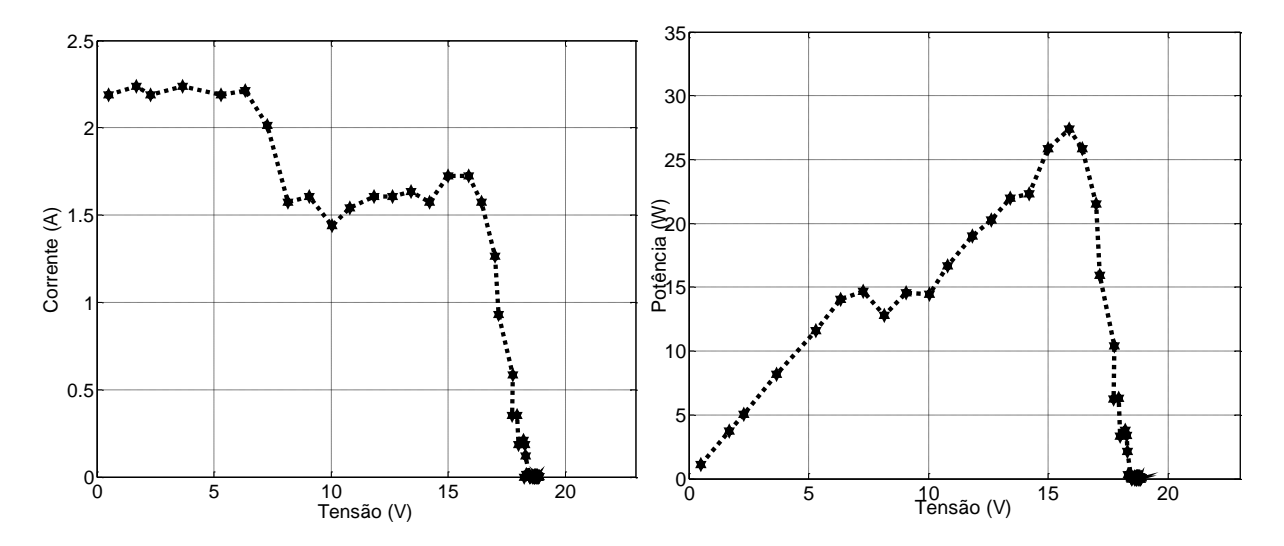

<span id="page-49-1"></span>Figura 39: Curva V-I (a) e V-P (b) em Viçosa-MG no dia 27/06/2014 às 10h52 com sombreamento parcial do sol.

# <span id="page-50-0"></span>*5 Conclusões e Propostas de Continuidade*

A análise de curvas características fornece diversas informações de alta relevância para o melhoramento do uso da energia gerada pelos painéis, e por isso deve ser feita de forma correta e precisa.

A realização deste projeto permitiu concluir que o caracterizador solar baseado em carga capacitiva é um método de baixo custo e fácil aplicação para o eficiente levantamento de curvas características de painéis solares fotovoltaicos.

A utilização de sensores de corrente e de tensão mais precisos acarretariam em curvas ainda melhores para este sistema, mas os resultados encontrados ainda foram condicentes com o esperado, apresentando formatos e comportamentos próximos aos resultados simulados.

Outra limitação para o projeto é referente à potência dos painéis a serem instalados. Os sensores utilizados, bem como o capacitor limitam a tensão máxima do protótipo a 25 V, portanto painéis com tensões de circuito aberto superiores a este valor não poderiam ser ensaiados com esse protótipo.

De posse das curvas características utilizadas e das equações obtidas na modelagem de painéis solares é possível se extrair valores de radiação e temperatura nas quais o painel se encontra. Desta forma este mesmo caracterizador solar pode ser utilizado para estimar com mais precisão estas grandezas e comparar com dados fornecidos por entidades meteorológicas e/ou aparelhos próprios de medição, fornecendo comparativos ainda mais eficientes e precisos. Além disso, de posse dessas grandezas, seria possível readaptar as curvas obtidas para as condições padrão de ensaio (1000 W/m², 25ºC e AM 1,5), exigidas pela norma NBR – 12136 [ABNT, 1991a].

Como propostas de continuidade pode-se citar:

- Utilização de sensores de corrente e tensão mais precisos;
- Determinação da temperatura e da radiação do painel através das curvas levantadas e comparação com dados reais;
- Adaptação das curvas para condições padrão de ensaio.

# <span id="page-51-0"></span>*Referências Bibliográficas*

- [1] P. Braun-Grabolle, *A Integração de Sistemas Solares Fotovoltaicos em Larga Escala no Sistema Elétrico de Distribuição Urbana,* Florianópolis: UFSC, 2010.
- [2] E. P. I. Association, *Global Market Outlook for Photovoltaics until 2013,* Bélgica, 2009.
- [3] F. P. Gasparin, *Análise de Efeitos Transientes na Caracterização Elétrica de Módulos Fotovoltaicos,* Porto Alegre: UFRS, 2012.
- [4] E. F. Cota, *Comparação Entre Técnicas de Controle para Análise da Operação de Sistemas Fotovoltaicos Conectados à Rede Durante Afundamentos Desequilibrados de Tensão,* Viçosa: UFV, 2014.
- [5] E. P. I. A. -. EPIA, "Global Market Outlook For Photovoltaics," 2013-2017.
- [6] "http://exame.abril.com.br/economia/noticias/china-bate-recorde-mundial-deinstalacao-de-energia-solar," [Online]. [Acesso em 03 05 2014].
- [7] "http://www.chesf.gov.br/portal/page/portal/chesf\_portal/paginas/sistema\_chesf/sistem a\_chesf\_fontes\_renovaveis/conteiner\_fontes\_renovaveis?p\_name=8A2EEABD3BE5D 002E0430A803301D002," Chesf. [Online]. [Acesso em 19 04 2014].
- [8] "http://www.cemig.com.br/ptbr/A\_Cemig\_e\_o\_Futuro/inovacao/Alternativas\_Energeticas/Paginas/energia\_solar.asp x," Cemig. [Online]. [Acesso em 19 04 2014].
- [9] ANEEL, "Audiência Pública 42," 2011.
- [10] ANEEL, "Resolução Normativa 481," 17/04/2012.
- [11] ANEEL, "Resolução Normativa 482," 17/04/2012.
- [12] L. Schuch, Energia Solar Fotovoltaica: Oportunidades e Desafios, UFSM.
- [13] A. J. Buhler, *Determinação de Parâmetros Fotovoltaicos a partir de Ensaios de Curvas Caracteristicas sem Iluminação,* Porto Alegre: UFRS, 2007.
- [14] A. C. d. Andrade, *Análise e Simulação da Distribuição de Temperaturas em Módulos Fotovoltaicos,* Porto Alegre: UFRS, 2008.
- [15] T. B. Teixeira, "Influência da Temperatura em Aglomerados Auto-Reconfiguráveis de Células Solares Fotovoltaicas," UFMG, Belo Horizonte, 2008.
- [16] GTES, Manual de Engenharia para Sistemas Fotovoltaicos, Rio de Janeiro: PRC-PRODEEM, 2004.
- [17] B. R. Meirelles, "Fabricação de Células Solares," Instituto de Física Gleb Wataghin, Campinas, 2002.
- [18] C. A. d. Nascimento, "Princípio de Funcionamento da célula Fotovoltaica," UFLA, Lavras, 2004.
- [19] J. Carneiro, "Módulos Fotovoltaicos Caracteristicas e Associações," Universidade do Minho, Guimarães, 2010.
- [20] A. L. Malta, "Comparação de Algoritmos de Máxima Potência em Sistemas Fotovoltaicos como Carregadores de Baterias," UFV, Viçosa, 2013.
- [21] J. I. L. Seguel, "Projeto de um sistema fotovoltaico autônomo de suprimento de energia usando técnica MPPT e controle digital," UFMG, Belo Horizonte, 2009.
- [22] E. L. F. Campos, "Construção de um Caracterizador de curvas de painéis solares utilizando um conversor Boost," UFV, Viçosa, 2013.
- [23] J. d. M. L. d. O. P. F. J. G. Giovanna C. C. Giovanardi, "Modelagem de uma planta de geração fotovoltaica através do SCICOSLAB para finalidades educacionais," UFJF, Juiz de Fora, 2010.
- [24] J. Aramizu, "Modelagem e Análise de Desempenho de um Sistema Fotovoltaico em Operação Isolada e em Palelo com uma Rede de Distribuição de Energia Elétrica," USP, São Carlos, 2010.
- [25] M. G. Villalva, J. R. Gazoli e E. R. Filho, "Comprehensive Approach to Modeling and Simulation of Photovoltaic Arrays," *IEEE Transactions on Power Electronics,* vol. 24, nº 1, pp. 1198-1208, Maio 2009.
- [26] M. G. Villalva, J. R. Gazoli e E. R. Filho, "Modeling and circuit-based simulation of photovoltaic arrays," *Brazilian Journal of Power Electronics,* vol. 14, nº 1, pp. 35-45, 2009.
- [27] M. P. M. S.-d.-C. J. G. J. M. A. E. Durán, "Different Methods to Obtain The I-V Curve of Pv Modules: A Review," *IEEE,* 2008.
- [28] E. L. J. Muñoz, "Capacitive load based on IGBTs for on-site characterization pf PV arrays," *IEEE,* 2006.
- [29] I. Rectifier, *IR2104(S) Half-Bridge Driver,* 2004.
- [30] G. A. G. R. H. A. P. Adriano da Silva Antonio, *Utilização de Seguidores Solares Aplicados a Paineis Solares: Construção e Análise,* Paraná: SBSE, 2014.
- [31] J. I. L. Seguel, "Projeto de um Sistema Fotovoltaico Autônomo de Suprimento de Energia usando Técnica MPPT e Controle Digital," Belo Horizonte, 2009.
- [32] "http://www.aneel.gov.br/aplicacoes/capacidadebrasil/capacidadebrasil.cfm," ANEEL. [Online]. [Acesso em 28 03 2014].
- [33] L. M. V. S. S. M. S. B. J. C. F. Felipe Dias de Oliveira, "Monitoramento e Análise da Qualidade de Energia Elétrica," Belo Horizonte.